**République Algérienne Démocratique et Populaire Ministère de l'Enseignement Supérieur et de la Recherche Scientifique** 

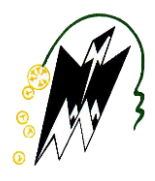

**Université Mouloud MAMMERI de Tizi-Ouzou Faculté de Génie Électrique et Informatique**

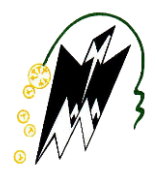

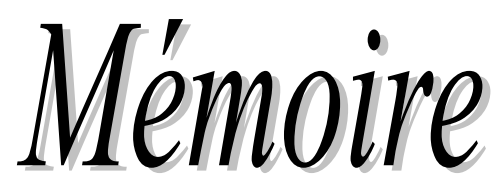

*De fin d'études*

*En Vue de l'Obtention du Diplôme de Master en Informatique Option : Ingénierie des Système D'Informations*

**Thème** 

*Conception et Réalisation d'Une Application Pour Le Traitement Des Dossiers du Crédit Immobiliers aux particuliers*

*Cas : CNEP-Banque Tizi-Ouzou*

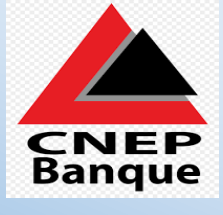

*Dirigé par :*

*Mme : SINI Ghenima*

*Réalisé par : Melle : BRAHIMI Sabrina Melle : DAOUI Abir*

*Promotion : 2019/2020*

# **Sommaire**

Introduction Générale

# Chapitre 1 : Généralités sur la banque

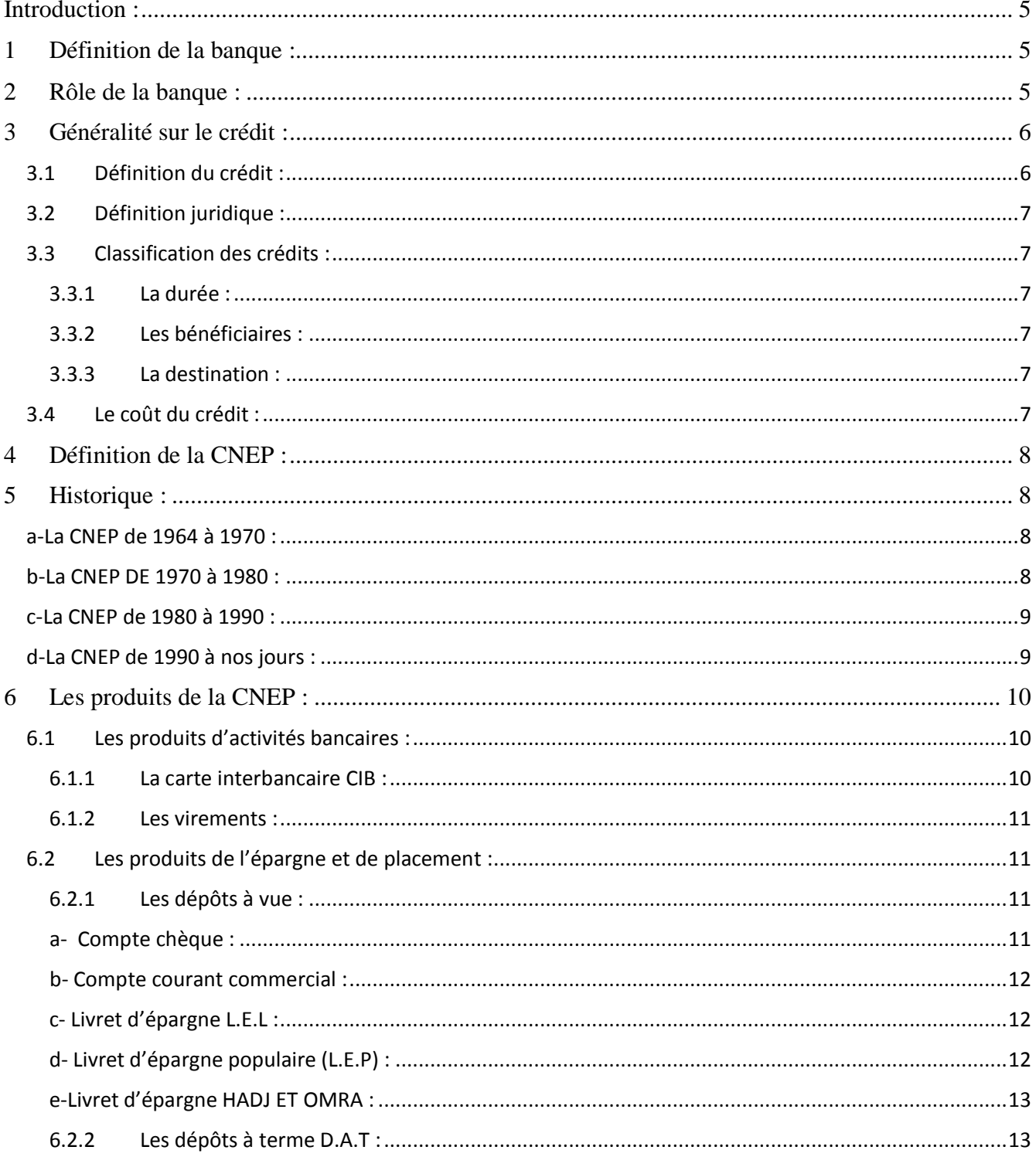

# **Sommaire**

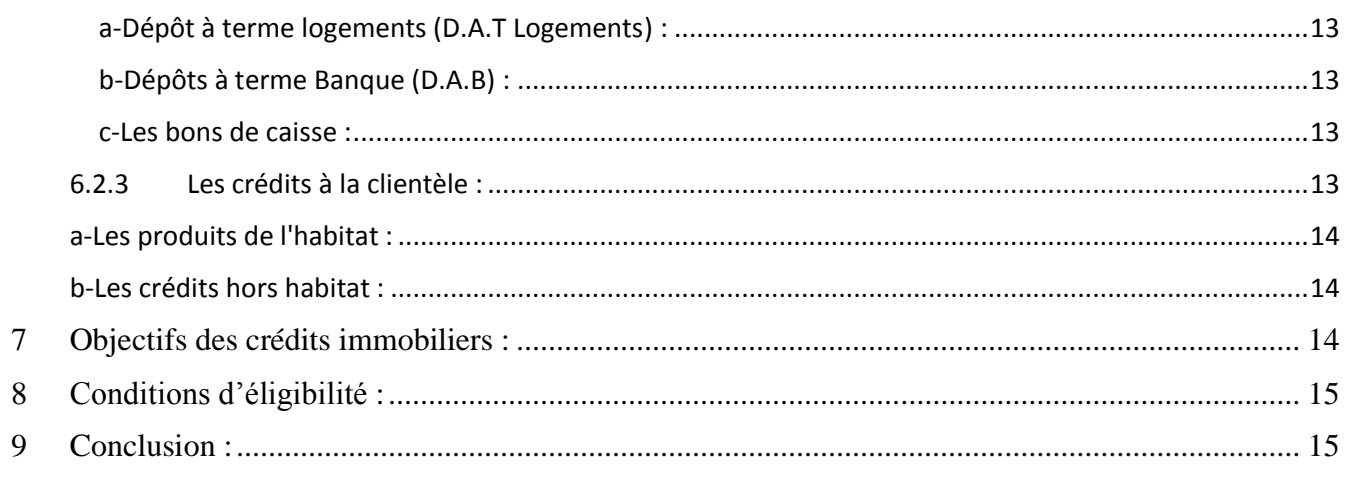

# Chapitre 2 : Etude Préalable

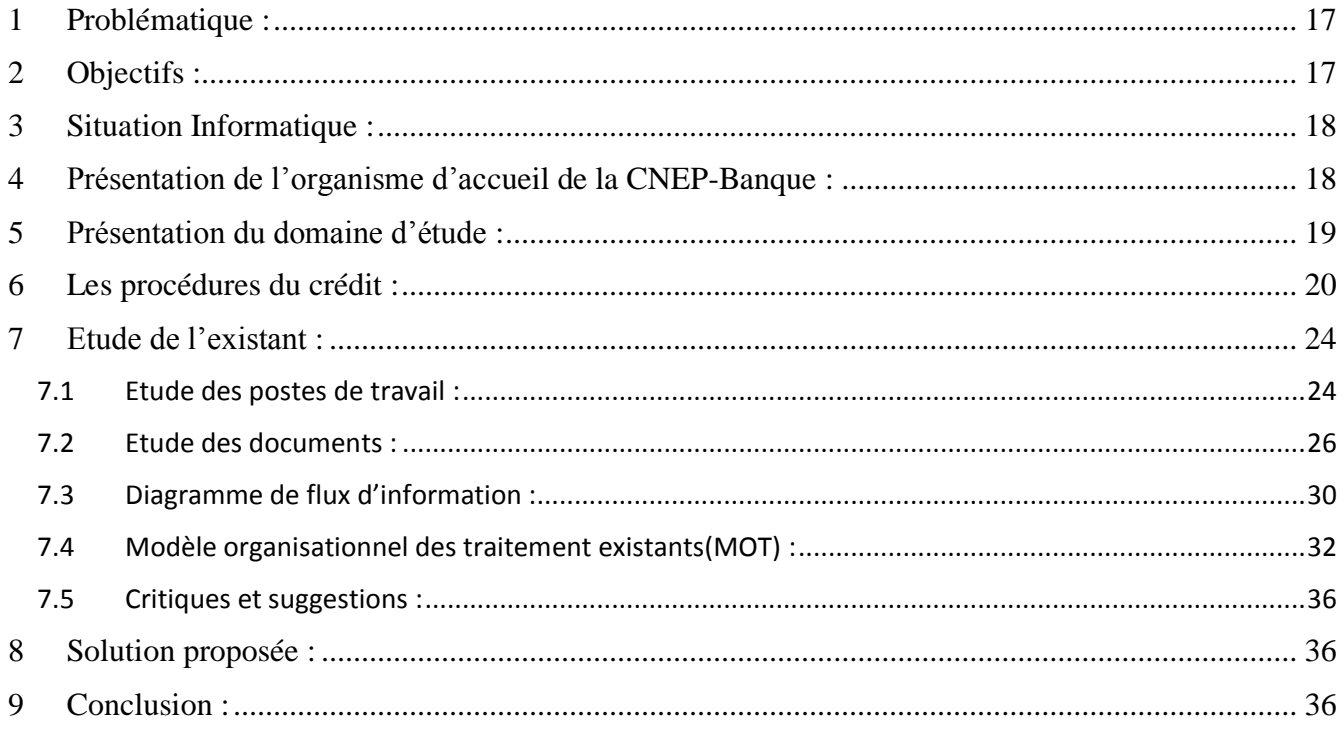

# Chapitre 3 : Analyse et conception

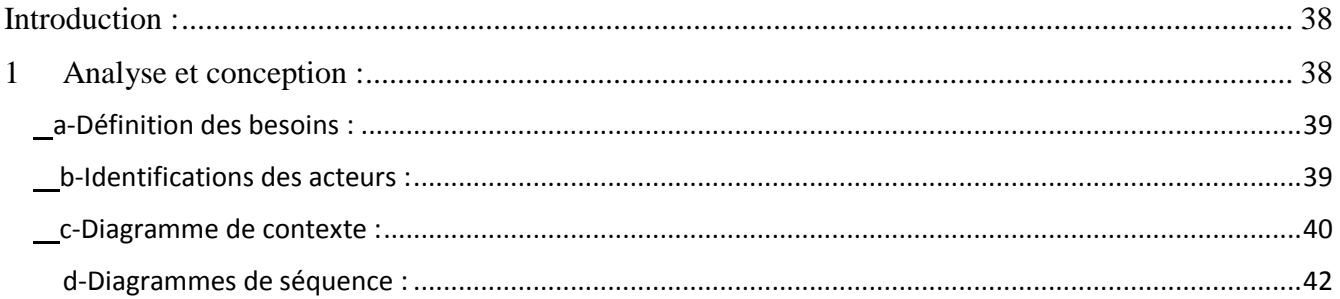

# **Sommaire**

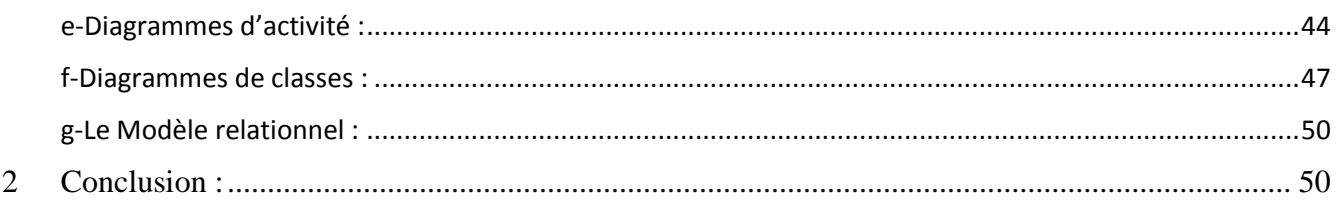

# **Chapitre 4 : Réalisation**

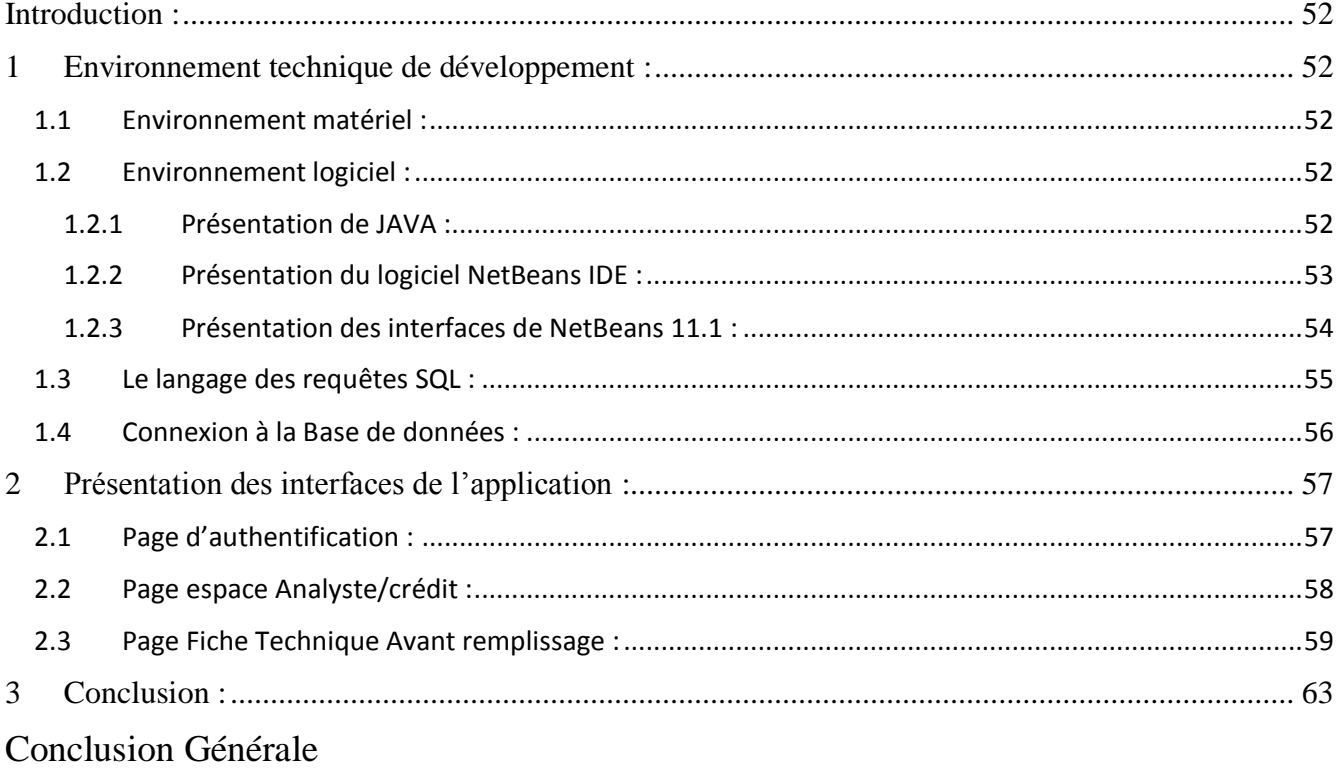

Références Bibliographiques

Liste des figures

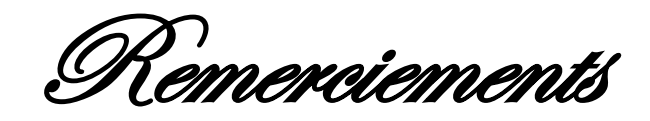

Nous tenons tout d'abord à remercier le bon Dieu tout puissant, qui nous a donné la patience d'accomplir ce modeste travail.

Nous tenons vivement à remercier notre promotrice Madame **SINI Ghenima** pour tous les efforts, la patience et les conseils prodigués pour réaliser ce travail.

Nous tenons aussi à remercier nos chers parents, frères et sœurs qui ont toujours été là pour nous et à tous ceux qui nous ont aidé de près ou de loin dans notre travail.

# Introduction Générale

# **Introduction Générale**

 L'entreprise est un système complexe qui cherche à créer de la valeur par l'implémentation entre autres de systèmes d'information qui génèrent des gains tangibles et intangibles, dans lequel elle transite de très nombreux flux d'information. Sans un dispositif de ce flux l'entreprise peut très vite être dépassée et ne plus fonctionner avec une qualité et quantité de service satisfaisante. L'enjeu de distribuer l'information à un temps record.

Pour satisfaire leur besoin de financement, les entreprises font appel à des institutions financières telles que les caisses d'épargnes, les établissements financiers et les banques.

 La banque est donc une institution dont la principale mission consiste à mobiliser l'épargne à la fructifier par des prêts ou crédits qu'elle accorde aux opérateurs qui en éprouve leurs besoins.

 Le crédit immobilier est le roi des prêts, il représente un pourcentage des prêts accordés par les établissements de crédit plus élevé que les crédits à l'équipement et d'autres.

 La CNEP est le principal établissement financier spécialisé dans le financement du logement des particuliers et comme elle propose des prêts immobiliers elle doit également procéder à des diligences de plus en plus importantes en matière de connaissance clientèle qui impliquent la manipulation de nombreux documents et la mobilisation de plus en plus de ressources. La CNEP banque ne dispose pas d'un espace personnel ou une application qui traite ces nombreux documents.

 L'automatisation de l'instruction de la demande de prêt permet de simplifier le parcours client et de réduire les délais de traitement des dossiers. Les documents peuvent être contrôlés automatiquement pour améliorer l'efficacité des procédures.

 Notre travail s'intéresse au traitement des dossiers de crédits immobiliers à la CNEP-Banque de Tizi-Ouzou depuis la réception de dossier de crédit au service financement au niveau de la direction régionale jusqu'à la décision du prêt en développant une application.

Pour mener à bien notre travail nous avons opté pour une démarche qui s'articule autour des étapes suivantes :

- **Chapitre 1 :** Généralités sur les banques qui consiste à donner des différentes définitions sur la banque et le crédit.
- **Chapitre 2 :** Étude préalable qui consiste à cerner le domaine à étudier, la problématique posée, les objectifs à atteindre, ainsi donc faire l'étude de l'existant pour mieux comprendre la situation en place, pouvoir critiquer et faire des suggestions.
- **Chapitre 3 :** analyse et conception qui consiste à définir les différents acteurs intervenants dans le système, ainsi que leurs besoins et la conception de notre application en utilisant le langage UML.
- **Chapitre 4 :** réalisation qui consiste à la représentation de la plateforme de développement et les outils utilisés.

Et nous terminerons notre travail par une conclusion générale et des perspectives.

# **Chapitre 1** Généralités sur la banque

#### **Introduction :**

<span id="page-9-0"></span> Lorsque vous interrogez des personnes, afin de savoir ce que fait une banque, beaucoup vous répondront que c'est une entreprise ou une institution où on va retirer, ou bien déposer son argent. Beaucoup vous répondront aussi que la banque prête de l'argent aux gens. Cela n'est pas faux, mais ces réponses sont incomplètes et de ce fait insuffisantes.

# <span id="page-9-1"></span>**1 Définition de la banque :**

La banque est une entreprise, créée sous forme de société, appelée « institution financière ». Celle-ci joue un rôle d'intermédiaire, entre celui qui a de l'argent et qui ne s'en sert pas pour le moment d'une part, et celui qui n'a pas d'argent, mais qui en a besoin dans l'immédiat d'autre part. Cet argent est destiné, soit pour satisfaire un besoin de consommation qui est l'action d'acheter et d'utiliser immédiatement un bien visant la satisfaction du besoin de nourriture, de s'habiller, de se déplacer, de communiquer, etc., soit pour financer l'investissement nécessaire pour la réalisation d'un projet.

La banque est l'intermédiaire entre offreurs et demandeurs de capitaux et ceci à partir de deux processus distincts :

- En intercalant (interposant) son bilan entre offreurs et demandeurs de capitaux, c'est l'intermédiation bancaire.

- En mettant en relation directe offreurs et demandeurs de capitaux sur un marché de capitaux (marché financier notamment), c'est le phénomène de désintermédiation. [1]

# <span id="page-9-2"></span>**2 Rôle de la banque :**

Les banques sont des entreprises de services, produisant et vendant des financiers varies, au premier rang des quels figure d'autrui. Leur succès dépend naturellement de leur capacité à identifier les attentes de leur clientèle et à y répondre de façon efficiente à un prix compétitif. Dans cette section, nous présentons les principales fonctions assumées par les banques.

On peut déterminer le rôle d'une banque et qui se résume en cinq points :

1. Traiter toutes les opérations d`escompte de crédit, d'échange et de trésorerie (toutes les opérations financières) ;

- 2. Négocier ou émettre des emprunts ;
- 3. Participer à la collecte de l'épargne ;
- 4. Recevoir de fond en compte courant ;

#### 5. Effectuer des prêts.

En Algérie, le rôle des banques se limite principalement à collecter des dépôts et accorder des crédits. Sous la pression de la concurrence, les banques ont dû élargir leur champ de compétences si bien qu'aujourd'hui, il est possible de dénombrer cinq (5) missions qui sont :

**La gestion du système de paiement :** L'organisation du système de paiement est une fonction très présente.

Les banques gèrent en effet tout le système comptable permettant l'enregistrement des flux monétaires entre agents économiques.

#### **Mission d'intermédiaire :**

Elle est essentielle et s'avère directement liée à la transformation des ressources collectées (dépôts reçus) en crédit. En effet, c'est avec les fonds collectés auprès des ménages que les banques financent les projets d'investissements et d'exploitation, tout en prenant la précaution de fixer les échéances. Ce procédé permet aux banques de mobiliser des capitaux très importants.

#### **Mission d'assurance :**

Cette mission s'exerce vis-à-vis des clients de la banque et du risque d'insolvabilité de ceux-ci.

#### **Mission de conseil :**

Cette mission de conseil est devenue très large touchant de nombreux domaines tel que ceux de la fiscalité, de la gestion du patrimoine de la trésorerie des opérations de haut de bilans de l'assurance.

#### **Mission de politique :**

Le système bancaire intervient de façon directe en souscrivant les titres émis par l'Etat. [2]

# <span id="page-10-0"></span>**3 Généralité sur le crédit :**

#### <span id="page-10-1"></span>**3.1 Définition du crédit :**

Le crédit est un acte qui permet à une personne de mettre des fonds à la disposition d'une autre personne, avec une rémunération de service rendu et les risques en courus.

Le crédit est l'essence de la création de richesse, il contribue à l'expansion de l'activité économique en général et pour cela, on peut dire que le crédit joue un effet multiplicateur sur l'activité humaine. En général, le crédit exige l'existence ou la rémunération des quatre supports indispensables l'un de l'autre à savoir le temps, la confiance, le risque et les garanties.

# <span id="page-11-0"></span>**3.2 Définition juridique :**

Le crédit ce défini comme étant tout titre onéreux par lequel une personne met ou promet de mettre des fonds à la disposition d'une autre personne et prend dans l'intérêt de celle-ci un engagement par signature d'une garantie.

# <span id="page-11-1"></span>**3.3 Classification des crédits :**

Différents critères peuvent être pris en compte pour classer les crédits. Les principaux étant : la durée (critère le plus utilisé), le bénéficiaire et la destination.

#### <span id="page-11-2"></span>**3.3.1 La durée :**

Elle va dépendre du type d'opération pour laquelle le crédit est utilisé.

- Le crédit à **très court terme** (au jour le jour) qui est utilisé par les banques pour ajuster quotidiennement leur trésorerie.

- Le crédit à **court terme**, de 3 mois à deux ans, est utilisé par les ménages et les entreprises.

- Le crédit à **moyen terme**, entre deux et sept ans.

- Le crédit à **long terme**, plus de sept ans, il concerne les ménages, les entreprises et les collectivités locales (communes, département...).

#### <span id="page-11-3"></span>**3.3.2 Les bénéficiaires :**

Ce sont essentiellement les ménages, les entreprises et les administrations publiques.

# <span id="page-11-4"></span>**3.3.3 La destination :**

Il s'agit de l'utilisation qui va être faite des sommes mises à disposition. Un ménage peut emprunter pour acheter un logement (**crédit immobilier**) ou un téléviseur (**crédit à la consommation**).

# <span id="page-11-5"></span>**3.4 Le coût du crédit :**

Le créancier qui met à disposition un moyen de paiement va généralement exiger une rémunération, à savoir les intérêts.

Son montant, exprimé par le **taux d'intérêt**, dépend de plusieurs éléments :

· La loi de l'offre et de la demande sur le marché des capitaux ;

- · La durée du crédit ;
- · Le risque pour le prêteur et donc, la qualité du débiteur (risque d'insolvabilité) ;
- · Le montant du prêt ;
- · La destination ;
- · La politique monétaire (fixation du volume de crédit que peuvent accorder les banques...).

Il faut noter qu'une rémunération n'est pas toujours demandée pour l'octroi d'un crédit et que pour inciter à la consommation, il existe des crédits gratuits. [3]

# <span id="page-12-0"></span>**4 Définition de la CNEP :**

(acronyme de **C**aisse **N**ationale d'**É**pargne et de **P**révoyance-Banque), est une banque algérienne, crée le 10 août 1964 sous l'égide de la loi n° 64/227 en substitution à la **C**aisse de **S**olidarité des **D**épartements et des **C**ommunes d'**A**lgérie (**CSDCA**) spécialisée dans la collecte de l'épargne des ménages, le financement de l'habitat à travers ses crédits immobiliers aux particuliers et aux promoteurs privés et publics, et aussi le financement des entreprises intervenant en amont du secteur du bâtiment. [4]

# <span id="page-12-1"></span>**5 Historique :**

La CNEP a connu divers changements tant sur le plan statutaire que sur le plan de ses activités. Les principaux changements dont elle a fait l'objet peuvent être recensés comme suit :

# **a-La CNEP de 1964 à 1970 :**

<span id="page-12-2"></span>Durant cette période, l'Algérie venait de recouvrir son indépendance par conséquent les conditions économiques et sociales de l'épargne étaient défavorables. Le pays vivait un marasme économique mais au début des années 1965 de nouvelles orientations politiques ont encouragé l'essor de l'épargne.

L'activité de la CNEP était basée sur la collecte de l'épargne sur livret avec le règlement du litige algéro-français sur l'épargne en 1966, qui a permis à la CNEP de récupérer l'ancienne caisse d'épargne française. Au fur et à mesure que l'Algérie s'organisait politiquement et économiquement l'épargne se développait graduellement.

La collecte était surtout assurée par le réseau des PTT (575 points de collecte) dont les deux premières ont été ouvertes à la clientèle à Alger et à Tizi-Ouzou en 1967.

# **b-La CNEP DE 1970 à 1980 :**

<span id="page-12-3"></span>Durant cette période, était surtout consacrée à l'encouragement du financement d'habitat, activités principale durant cette période se résument comme suit :

- Mise en place du système d'épargne logement (arrêté ministériel du 19/02/1971)

- Le financement de l'habitat (instruction CNEP du 08/04/1971)

- Mise en œuvre d'un nouveau produit d'épargne qui est le compte d'épargne devise qui avait pour cible la population résidente à l'étranger (instruction CNEP N° 08 du moins de mai 1971)

Ces activités ont donné un essor considérable en matière d'épargne, le développement de la CNEP par l'amélioration de son réseau qui a joué un rôle important essor en 1979 le nombre d'agences et bureaux de collecte est passé à 46.

#### **c-La CNEP de 1980 à 1990 :**

<span id="page-13-0"></span>Cette période est caractérisée par l'instauration d'une dynamique nouvelle à la CNEP lui assignant d'autres missions qui sont :

- L'encouragement de l'initiative individuelle dans le domaine du logement à travers de multiples crédits (crédits à la construction, achat, extension ou aménagement d'un logement).
- La mise en place des promotions publiques de logement dont la réalisation sera financée par les fonds de l'épargne au profit exclusif des épargnants (comme l'EPLF, GENI, SIDER, COSIDER et les ouvres sociaux).
- L'institution d'autre formules d'épargne hors habitat pour les jeunes et épargne voitures cette motivation a permis la multiplication du réseau de collecte de fonds à la CNEP.
- La décennie 80 a connu une certaine prospérité en amenant la CNEP à comptabiliser au 31/12/1988 49 000 crédits accordés aux particuliers, une somme globale de 7 677 M DA et 11590 logements vendus et un montant total d'encours de dépôts de 59 M DA.

# **d- La CNEP de 1990 à nos jours :**

<span id="page-13-1"></span>Suit à la promulgation de la loi sur la monnaie et le crédit (loi 90-10 avril 1990) de nombreux bouleversement ont marqué le système bancaire Algérien qui est désormais livré la concurrence et donc à la diversification de ses produits.

Ainsi la CNEP a connu depuis 1997 une modification des statuts qui a marqué son passage d'une caisse chargée de la collecte à une banque exerçant l'ensemble des activités qui lui sont accordée et présente actuellement le statut juridique de société par action (SPA) au capitale de 14000000 DA divisé en 14000 action entièrement libérés par l'unique actionnaire qui est trésor public.

-L'assemble générale ordinaire de la 17/07/2008 relative au repositionnement stratégique de la banque décide que son activité autorise au titre crédits aux particuliers :

- Les crédits hypothécaires prévus par les textes particuliers en vigueur au sein de la banque à l'exclusion des prêts pour l'achat locaux, la construction, l'extension et l'aménagement des locaux à l'usage commercial ou professionnel.

Il y a aussi le financement de la promotion immobilière, sont autorisés à savoir :

- Le financement des programmes immobiliers destinés à la vente ou à la location, y compris au intégrant des locaux à usage commercial ou professionnel
- Le financement de l'acquisition ou l'aménagement de terrains destinés à la réalisation de logements
- Financement des entreprises les segments qui sont autorisés : Le financement des opérations d'acquisitions, d'extension et ou de renforcement des moyens de réalisation (équipements) initiés par des entreprises de production de matériaux de construction ou des entreprises de réalisation intervenant dans le secteur de bâtiment.

Le 17 août 2011 : Repositionnement stratégique de la CNEP-Banque Repositionnement stratégique a pour objet de définir le champ d'intervention de la CNEP Banque en matière de financement

-**Crédits aux particuliers** : est autorisé le financement des crédits immobiliers prévus par les textes réglementaires en vigueur au sein de la banque ou à mettre en place.

-Financement de la promotion immobilière : sont autorisés le financement de l'acquisition ou de l'aménagement de terrains destinés à la réalisation de Programmes immobiliers, de la réalisation d'opérations de promotion Immobilière et de l'acquisition de biens immobiliers à achever ou à rénover.

-Financement des entreprises : sont autorisés le financement des Investissements de tous les secteurs d'activités économiques y compris le fonds de roulement nécessaire au démarrage de l'activité, les crédits par Signature, le leasing immobilier et les services liés à l'habitat (bureau d'étude, Entreprises d'entretien d'immeubles, etc.). [4]

# <span id="page-14-0"></span>**6 Les produits de la CNEP :**

La CNEP-Banque offre à ses clients divers produits grâce à ces deux (03) fonctions différentes : autant qu'une banque et aussi autant qu'un collecteur d'épargne :

#### <span id="page-14-1"></span>**6.1 Les produits d'activités bancaires :**

# <span id="page-14-2"></span>**6.1.1 La carte interbancaire CIB :**

La carte interbancaire permet d'effectuer des retraits d'espèces, à concurrence d'un seuil autorisé, 7 jours sur 7 et 24 heures sur 24 au niveau de tous les distributeurs de billets du réseau monétique interbancaire (RIM).

-Elle permet également à son titulaire de régler ses achats chez le commerçant disposant d'un TPE (terminal de paiement électronique).

-la durée de validité de la carte CIB est de deux ans.

-La carte CIB est délivrée aux personnes physiques titulaires d'un compte de chèque justifiant d'un revenu mensuel régulier.

#### <span id="page-15-0"></span>**6.1.2 Les virements :**

Le virement est un ordre donner par le client d'une banque pour prélever une somme déterminée de son compte pour qu'elle soit transférée électroniquement et portée au crédit du compte du bénéficiaire géré par une autre banque.

Le virement peut être utilisé dans les cas suivants :

-pour les transferts d'argent d'une banque à une autre (réseau interbancaire) ;

-pour le versement des salaires ;

-pour le règlement de factures entre entreprise et commerçant.

#### <span id="page-15-2"></span><span id="page-15-1"></span>**6.2 Les produits de l'épargne et de placement :**

#### **6.2.1 Les dépôts à vue :**

Les dépôts à vue sont des dépôts dont le propriétaire peut disposer à tout moment de la somme correspondante.

La restitution des fonds déposés à vue peut avoir lieu à tout moment sur une simple demande du déposant. Ces dépôts ne sont pas rémunérés par les banques. Et la durée de placement ne doit pas dépassée une année.

-Il figure plusieurs types de compte sous cette rubrique :

#### <span id="page-15-3"></span>**a- Compte chèque :**

Est un compte de dépôt à vue non rémunéré destiné aux personnes physiques, morales et associations civiles. Le versement minimum à l'ouverture d'un compte chèque est de 1000 dinars, les versements ultérieurs sont illimités et l'alimentation du compte peut s'effectuer par un dépôt en espèces, par virement ou par dépôt de cheque.

- le solde ne peut être réduit à 1000 dinars, auquel cas le Compte chèque sera clôturé.

-il existe deux types de comptes chèques :

 Compte chèque personnel : des comptes réservés au personnel travaillant en particulier à la CNEP/BANQUE.

 Compte chèque particulier : Destinés aux personnes physiques ou morales, ces comptes sont ouverts à tout bénéficières de crédits quel que soit sa nature.

#### <span id="page-16-0"></span>**b- Compte courant commercial :**

Il est destiné aux personnes physiques ou morales ayant le statut de commerçant.

- Le versement minimum à l'ouverture est de 10000 dinars, les versements ultérieurs sont illimités et l'alimentation du compte peut s'effectuer par dépôts en espèces, par virement ou par dépôt de chèque.

#### <span id="page-16-1"></span>**c- Livret d'épargne logement (L.E.L) :**

Le livret d'épargne logement est un compte d'épargne rémunéré, qu'une personne peut ouvrir dans une agence de la CNEP-banque ou dans un bureau de poste. Ce livret permet d'avoir une épargne à vue pour toute personne physique ou morale, mineure ou majeure résidants.

-Le versement minimum à l'ouverture du compte est de 5000 DA. Ce compte d'épargne à vue permet aux postulants :

-d'effectuer des opérations de retrait et de versement à tout moment.

-De bénéficier d'un taux d'intérêt bonifié (réduit) pour les postulants aux crédits. Le livret d'épargne logement est remis gratuitement par l'agence où la demande a été déposée et le retrait est libre, sans rendre le solde inférieur à 1000 dinars (sinon le compte sera clôturé).

#### <span id="page-16-2"></span>**d- Livret d'épargne populaire (L.E.P) :**

Le compte d'épargne populaire est un compte qui est créé en 1992, en effet il permet l'accès à un prêt immobilier.

-les caractéristiques du L.E.P sont :

-Souscripteur : tout particulier majeur ou mineur.

-Support : livret à piste magnétique « couleur rouge ».

-Versement initial : 10 000 dinars.

-Retraits : libre, sans toutefois rendre le solde inférieur à 1000 dinars (sinon le compte sera

Clôturé).

-Délivrance : gratuite.

-Frais de gestion : 100 dinars et TVA 17 pourcent.

-Domiciliation : réseau CNEP-banque et réseau postal.

-Avantages : retraits d'espèces au niveau de toutes les agences, rémunération des dépôts, la possibilité de céder ses droits d'intérêt à un membre de la famille.

-Le transfert se fait à l'intérieur du réseau de la CNEP.

-Le taux d'intérêt est de 2.5 pourcent.

# <span id="page-17-0"></span>**e-Livret d'épargne HADJ ET OMRA :**

Ce sont des comptes d'épargne a vue non rémunérés, destinés aux personnes physiques, leur gestion et entièrement gratuite. Ils permettent à leur titulaire de constituer à travers un ou plusieurs versements successifs, en toute sécurité. Une épargne est destinée au règlement des frais d'accomplissements du HADJ ou de la OMRA.

# <span id="page-17-1"></span>**6.2.2 Les dépôts à terme D.A.T :**

Contrairement à l'épargne à vue, placer son épargne à terme est de s'engager à la laisser à la disposition de la banque pendant un certain délai, c'est-à-dire ; ils sont immobilisés jusqu'à la date prévue à l'échéance.

-La durée du dépôt ne peut être inférieure à un an.

-Les intérêts sont en fonction de la durée de placement.

-Parmi les types de dépôts à terme il existe :

#### <span id="page-17-2"></span>**a-Dépôt à terme logements (D.A.T Logements) :**

Le compte dépôt à terme logement est celui dont le titulaire s'engage à laisser à la disposition de la CNEP-banque une certaine somme pendant un délai supérieur à 3 mois dans le but de l'acquisition d'un logement. Il s'agit d'un dépôt à terme rémunéré destiné aux personnes morales (entreprises, sociétés, association, …etc.) dont sa rémunération est variable et progressive. Le montant minimum exigé à l'ouverture du compte est de 500 000 dinars et le paiement des intérêts s'effectue à terme annuel échu.

#### <span id="page-17-3"></span>**b-Dépôts à terme Banque (D.A.B) :**

Dépôt à terme ouvert à toute personne physique ou morale matérialisé par une convention de souscription.

#### <span id="page-17-4"></span>**c- Les bons de caisse :**

Les bons de caisse sont des dépôts à terme matérialisés par des titres négociables proposés par la CNEP-banque à ses clients en vue de drainer des dépôts stables pour se mettre à l'abri du risque d'immobilisation. En contrepartie d'un dépôt effectué auprès de la CNEP, l'épargnant reçoit un bon ; sur ce document, la CNEP-banque reconnait sa dette et s'engage à la rembourser à une date donnée au déposant ou à tout bénéficiaire désigné par le souscripteur.

#### <span id="page-17-5"></span>**6.2.3 Les crédits à la clientèle :**

Afin de financer ses clients, la CNEP/Banque a mis en place un certain nombre de crédits à savoir :

# **a- Les produits de l'habitat :**

<span id="page-18-0"></span>- Les entreprises : la CNEP/Banque finance les programmes de construction de logements réalisés par les promoteurs publics ou privés y compris des programmes de vente sur plan et des ensemble promotionnels immobiliers intégrés par acquisition de terrains et des études de réalisation

- Les particuliers : elle finance tous types d'habitat y compris la construction de logements individuels ou coopératifs, l'achat auprès d'un promoteur public ou privé d'un logement neuf, l'achat auprès d'un particulier de logements neufs ou anciens, l'achat de terrain pour la construction et enfin, l'aménagement ou extension de logements.

# **b- Les crédits hors habitat :**

<span id="page-18-1"></span>Les entreprises : le financement des crédits d'investissement et d'exploitation est une nouvelle activité de la CNEP/Banque.

Les particuliers : offre des crédits d'équipement domestique (crédit confort). [5]

#### <span id="page-18-2"></span>**7 Objectifs des crédits immobiliers :**

Les prêts hypothécaires sont constitués des crédits destinés à :

- $\checkmark$  La construction individuelle ;
- $\checkmark$  La construction en coopérative immobilier ;
- $\checkmark$  L'achat ou l'acquisition d'un logement ou d'un terrain de construction.
- **Les crédits à la construction :** le prêt à la construction est destiné au financement de la réalisation du projet de constructeur pour son propre compte, pour le compte de conjoint ou, d'un ascendant âgé :
	- D'une construction individuelle ;
	- De l'extension ou de la surélévation d'une construction déjà existante ;
	- L'aménagement d'une habitation (suspendue à la CNEP).
- **Les crédits à l'accession :** sont destinés au financement de l'acquisition pour son propre compte :
	- D'un logement neuf ou d'un logement selon la formule de vente sur plan auprès d'un promoteur financier ou non par la CNEP.
	- D'une habitation, ou d'une construction en cours de réalisation auprès d'un particulier ou d'une personne morale.
	- D'un terrain à bâtir.

# <span id="page-19-0"></span>**8 Conditions d'éligibilité :**

Est éligible à un crédit CNEP toute personne qui :

- A la capacité juridique de contracter un prêt : être majeur ou émancipé ;
- Est solvable : justifier d'une capacité de remboursement suffisante ;
- Le bien à financer est situé en Algérie.

# <span id="page-19-1"></span>**9 Conclusion :**

Sans épargne on ne peut pas investir et s'il n y'a pas investissement il n y'aura pas de développement et sans développement il n y'aura pas de progrès économique et sociale.

La banque donc a pour rôle essentiel la collecte de l'épargne et l'emprunt de crédits à court, à moyen et à long termes, qui lui servent à financer les activités de ses clients. Parmi les domaines de développement visés par la banque est le domaine de l'immobilier dans lequel intervient la CNEP banque qui est le leader du financement de crédit immobilier, pour encourager le secteur à réduire la crise du logement.

Pour expliciter plus à quoi nous allons nous intéresser dans le domaine des crédits bancaires, la problématique, les objectifs à atteindre ainsi qu'une étude approfondie des procédures de travail, nous allons introduire dans le prochain chapitre l'étude préalable.

# **Chapitre 2** Etude préalable

#### **Introduction :**

Avant de se lancer dans la conception de n'importe quel système informatique. Il est essentiel de connaitre à la fois le terrain sur lequel on travaille et les objectifs à atteindre.

La réussite d'une bonne conception d'un système d'information dépend directement de l'étude préalable, car cette dernière nous permet de cerner le domaine à étudier, la problématique posée, les objectifs à atteindre, ainsi donc faire l'étude de l'existant pour mieux comprendre la situation en place, pouvoir critiquer et faire des suggestions. En tenant compte de ces critiques et suggestions faire une proposition de solutions en choisissant une à mettre en œuvre.

Donc ce chapitre concerne deux points essentiels :

La problématique, les objectifs à atteindre et la description générale du système existant qui comprend la présentation et la définition de l'organisme d'accueil et la définition des activités du domaine d'étude et l'aspect organisationnel (les différents organigrammes).

L'étude de l'existant : permet de faire un inventaire général du système existant sur le plan fonctionnel afin de cerner les critiques de l'existant et faire des suggestions ainsi donc proposer une solution.

#### <span id="page-21-0"></span>**1 Problématique :**

Après la discussion avec différents intervenants du service crédits aux particuliers nous avons pu relever les problèmes suivants :

- La plupart des documents sont manipulés manuellement malgré la disponibilité de l'outil informatique (matériel et traitement de texte mais ils n'ont pas d'application) ;
- Retard pour établir une décision finale (Vu le flux de dossiers à traiter venant des 15 agences différentes) ;
- Le problème de l'inefficacité surgit (La non remise de la décision dans les délais prévus par conséquent du retard) ;
- Le nombre de demandes de crédit qui augmente de jour en jour pose un problème qui est l'énorme volume d'informations manipulé et même l'espace qu'occupent ces dossiers ;
- Les erreurs de calculs (les calculs se font manuellement par exemple : les intérêts, mensualité, capacité de remboursement et la durée de prêt fait à la main ce qui peut engendrer des erreurs) ;
- La saisie des informations des dossiers concernant les crédits, et la simulation des résultats de différents calculs se font sur 2 logiciel différents WORD et ACESS, ce qui engendre la complexité de la tâche et une perte du temps.

# <span id="page-21-1"></span>**2 Objectifs :**

- L'objectif de notre étude est d'exploiter l'outil informatique dont dispose la CNEP-Banque dans le but de minimiser les retards et éviter les erreurs de calculs l'hors du traitement des dossiers.
- Optimiser le volume d'informations de données ;
- Fusionner la rédaction des informations des clients et la simulation des différents calculs permettant le traitement des dossiers de crédit immobilier dans une seule application.

#### <span id="page-22-0"></span>**3 Situation Informatique :**

- **a) Aspect matériel :** chaque analyste dispose d'un micro-ordinateur, onduleur, imprimante.
- **b) Aspect logiciel :**

**DANSYS :** est l'ancien logiciel que la CNEP utilisait pour la gestion des opérations (comptabilité, recouvrement et l'épargne).

**T24 :** est le nouveau système**.**

**ACCESS, WORD :** Pour le traitement des dossiers de crédits.

Pour mieux comprendre notre problématique , nous allons passer à la présentation de l'organisme d'accueil ainsi donc mettre en évidence notre domaine d'étude.

# <span id="page-22-1"></span>**4 Présentation de l'organisme d'accueil de la CNEP-Banque :**

Les missions dévolues à la direction régionale sont prises en charge par un Directeur de réseau, assisté de cinq chefs de départements, à savoir : [6]

- Le département du personnel et des moyens ;
- Le département du financement ;
- Le département des finances et de la comptabilité ;
- Le département de l'informatique ;
- Le département de l'épargne.

# **Organigramme de la direction régionale :**

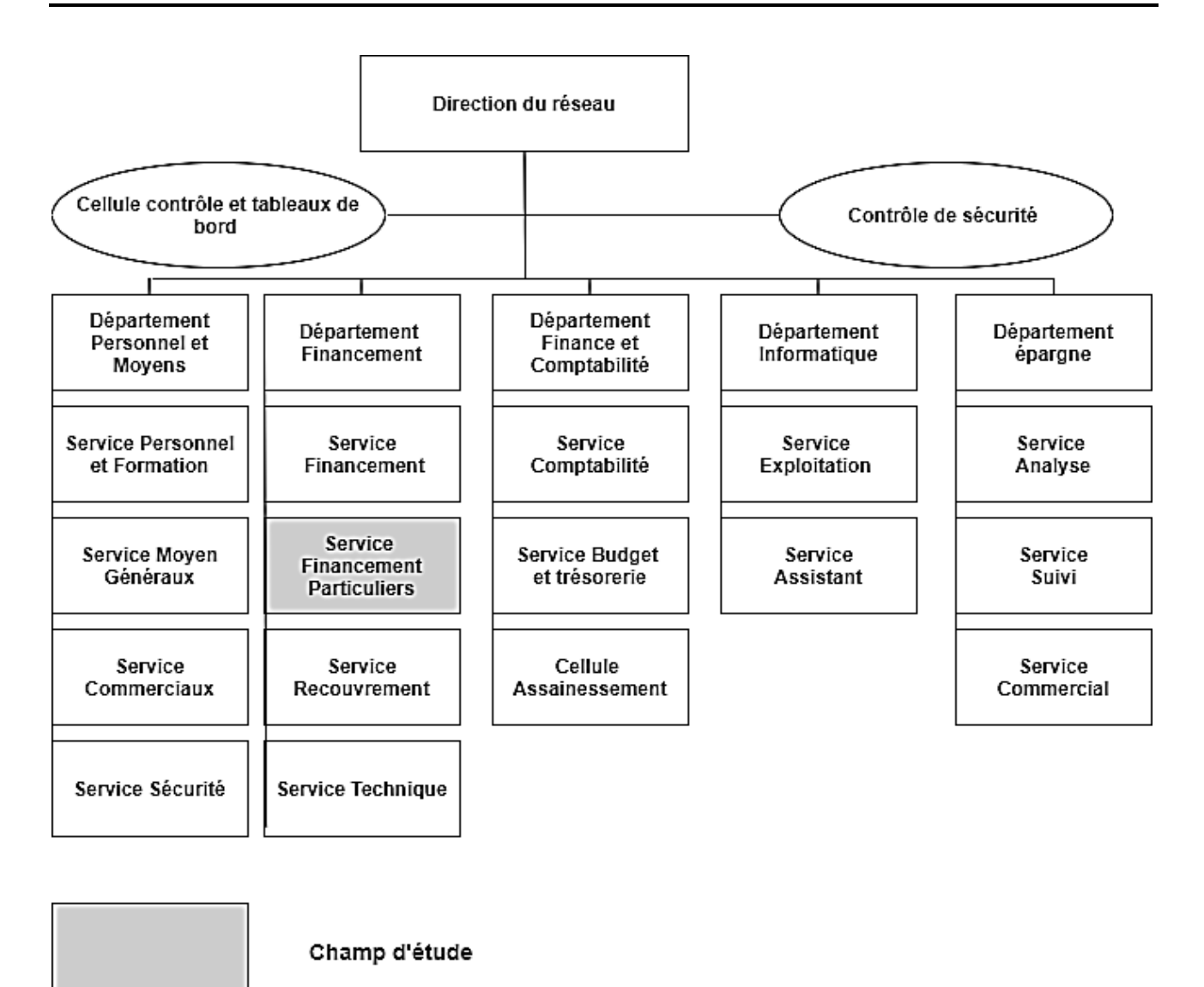

**Figure 1 : Organigramme de la direction régionale**

# <span id="page-23-0"></span>**5 Présentation du domaine d'étude :**

Notre domaine d'étude est le **Service Financement Particuliers (crédits aux particuliers)** situé au niveau du Département Financement.

**Organigramme du Département Financement :**

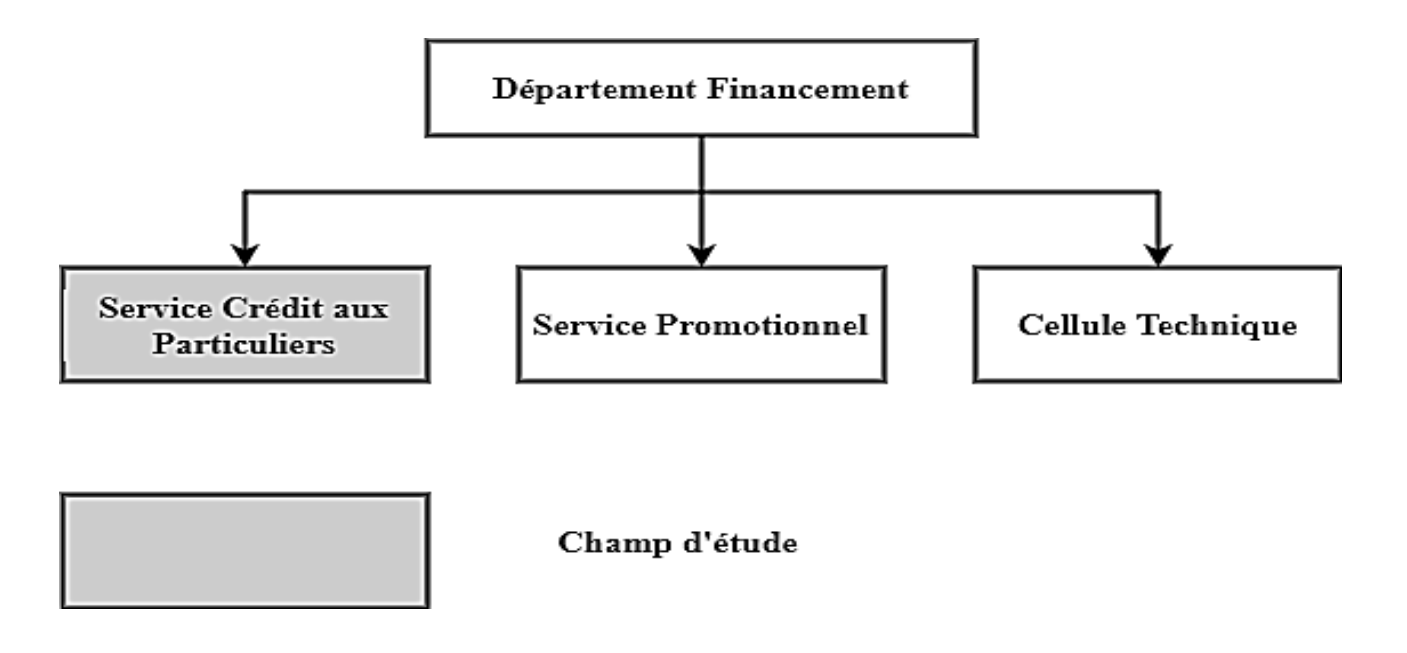

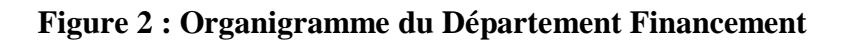

**Organigramme du Service Crédit aux Particuliers :**

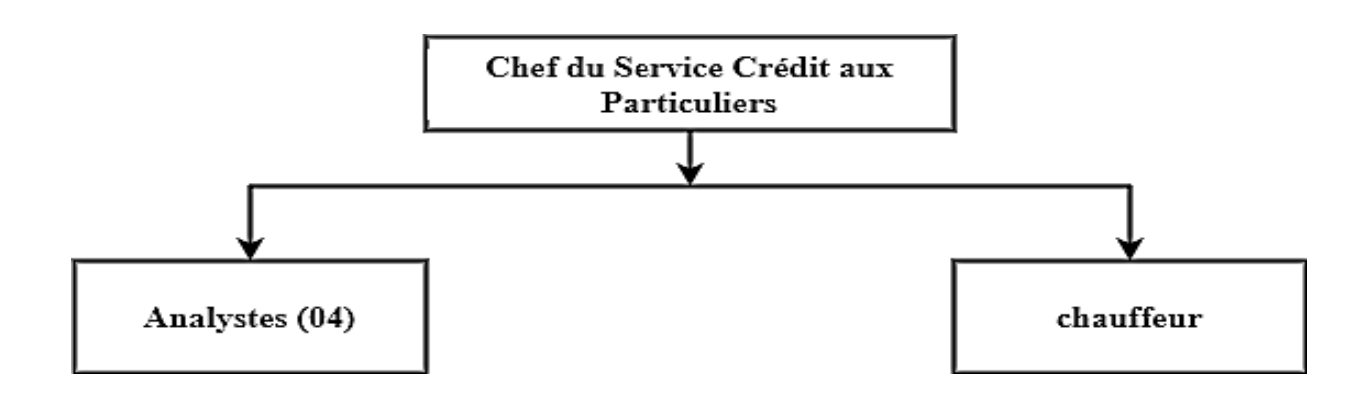

**Figure 3 : Organigramme du Service Crédit aux Particuliers**

# <span id="page-24-0"></span>**6 Les procédures du crédit :**

Le crédit immobilier est un crédit de longue durée destiné à financer l'achat ou la construction d'un logement ou le financement de gros travaux d'aménagement ou extension d'un logement. [7]

Le montage d'un dossier de crédit immobilier passe par les étapes suivantes :

#### **Etape1 : Procédure de réception et vérification des pièces constitutives du dossier de demande de crédit**

Cette procédure est faite par les chargés clientèles de l'agence (FrontOffice).

- 1) S'assurer avant remise au client du récépissé de dépôt ; que le dossier présenté par le client contient tous les documents cités au verso du formulaire de demande ;
- 2) Contrôler la vraisemblance des documents fournis pour éviter tout risque de fausse déclaration pouvant induire l'agence en erreur ;
- 3) Ouvrir un dossier de crédit et classer les pièces par nature de sous dossier.

# **Etape2 : Procédure de traitement du dossier**

Pour le traitement du dossier crédit, il faut procéder comme suit :

1) Renseigner avec soin la fiche technique qui renseigne sur la situation familiale, patrimoniale et professionnelle du client, ainsi que les renseignements sur le bien à financer et le crédit ;

**a-**Vérifier la qualité d'épargnant :vérifier si le client possède un compte LEL, LEP ou

Non-Epargnant ;

**b-**Calculer la capacité de remboursement **:**

La capacité de remboursement du postulant est calculée selon les proportions ci-après en fonction des tranches de revenu :

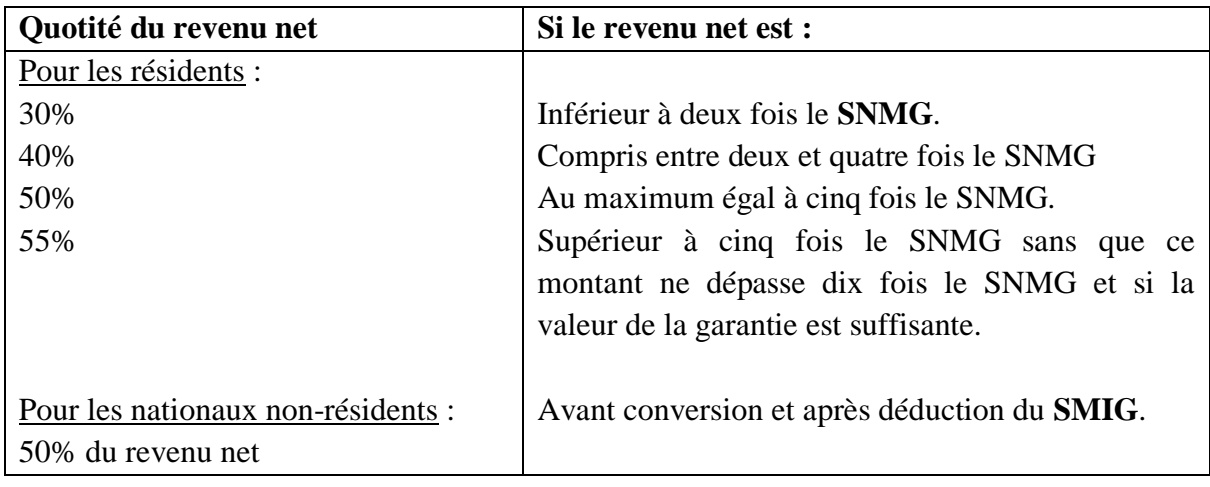

Capacité de remboursement=salaire \*%(selon le revenu du client)

 **Exemple :** Si le revenu mensuel du client est égal à 40000.00 DA, sa capacité de remboursement est égale à 400000.00 \* 40% car son revenu est compris entre deux et quatre fois le SNMG (SNMG  $= 18000$  DA).

 **c-**Calculer la durée de prêt : (la durée maximale de prêt est de 30 ans)

Si l'âge du client est inférieur ou égale à 40 ans la durée du prêt est 30 ans ; sinon en calcul la durée du prêt selon la formule suivante :

Durée du prêt = âge limite (70ans) – âge du client

d**-**Déterminer le montant du prêt au taux préférentiel en fonction :

Des intérêts cumulés : c'est le cumule d'intérêts selon l'ancienneté de compte ;

Prêt au taux préférentiel = cumulé d'intérêt par année \*30

e-Calculer la mensualité :

La mensualité = La prime assurance + L'échéance

Calculer l'assurance :

La prime assurance = prêt au taux préférentiel  $* 0.052\%$ 

Calculer l'échéance.

L'échéance = la valeur tabulaire \* prêt au taux préférentiel

 $\triangleright$  Calculer la valeur tabulaire.

La valeur tabulaire = 
$$
\frac{t/12}{1-(1+\frac{t}{12})(-(dur\acute{e}*)^2) + diff\acute{f}e^2}
$$

t : taux d'intérêt

Différé = 36 mois (3ans)

Durée = durée du prêt \* 12

Le taux d'intérêt est déterminé comme suit :

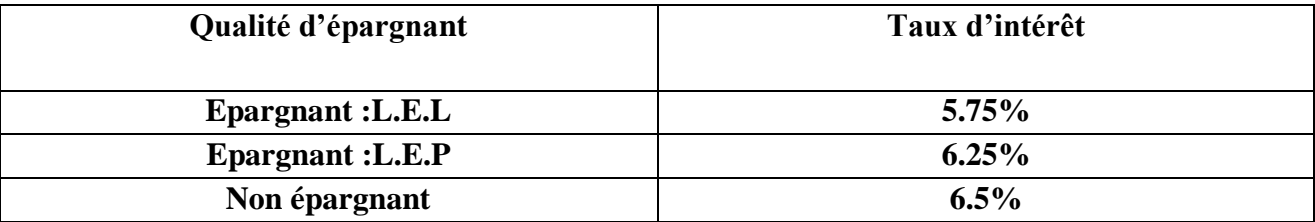

**Explication :** si le client est titulaire d'un compte épargnant L.E.L, il va prendre le taux d'intérêts cumulé calculé au taux réduit de : 5.75% et le reste du montant du crédit à 6.5%.

- 2) Soumettre la fiche technique au comité de crédit pour :
	- a. Décision si pouvoir agence, et rédaction du procès-verbal de réunion du comité agence ;
	- b. Avis si pouvoir réseau ou siège, et rédaction du procès-verbal.

Le pouvoir de décision dépend du montant du crédit sollicité selon le tableau ci-dessous :

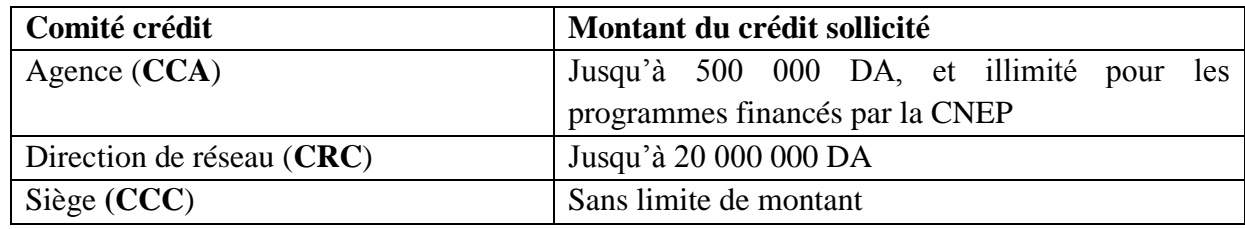

#### **Etape3 : Procédure d'établissement de décision d'octroi et de la lettre d'accord au client**

- 1) Etablir ou recevoir décision d'octroi par : l'agence, ou du réseau, ou de la **DCPR**.
- 2) Remettre la lettre d'accord du client et recueillir son acceptation ou son refus.

#### **Etape4 : Procédure de signature du contrat de prêt**

- Rédiger un contrat de prêt selon décision d'octroi et après la levée des réserves.
- Le comité de crédit se réunit sur convocation de son président, et autant de fois que nécessaire. Le comité peut valablement délibérer, lorsque le quorum est atteint avec les deux tiers des membres. Un procès-verbal de réunion est établi et signé par l'ensemble des membres présents.

Le pouvoir de signature du contrat de prêt est indiqué dans le tableau suivant :

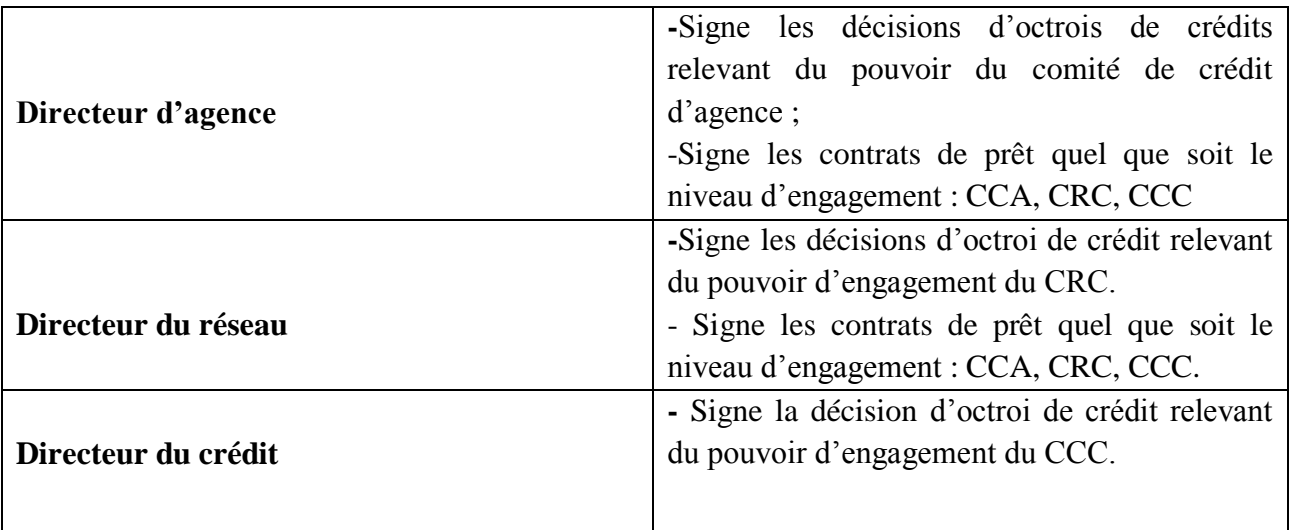

#### **Etape5 : Procédure de constitution des garanties**

Le banquier recueille des garanties afin de se prémunir contre toute mésaventure qui pourrait survenir, notamment le non-remboursement du crédit. L'hypothèque est la garantie la plus utilisée en matière de crédit immobilier.

#### **Etape6 : Procédure de mobilisation du crédit**

Mobiliser le crédit : débloquer le crédit au bénéficiaire, selon les formules ci-dessus :

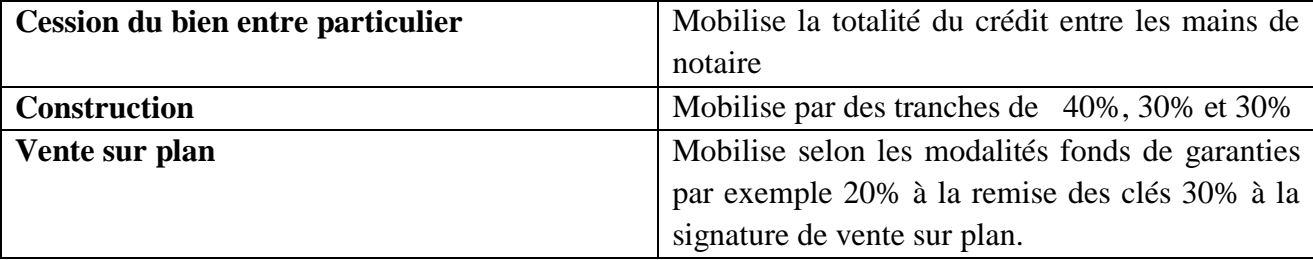

#### **Etape7 : Procédure de remboursement**

Mise en recouvrement du prêt.

- a- Paiement des intérêts intercalaires durant la période du différé. (Avant la phase de recouvrement 36 mois il paye que les intérêts, au-delà de ces 3 ans il commencera à payer le capital total pour laisser le temps au client d'enrichir son chiffre d'affaire)
- <span id="page-28-0"></span>b- Edition du tableau d'amortissement pour la première année de remboursement. (Après la période différé).

# **7 Etude de l'existant :**

Etude de l'existant consiste à analyser la situation existante au sein de **Service des Crédits aux**  Particuliers, pour mieux comprendre son fonctionnement et de cerner les défaillances.

- $\checkmark$  Etude des postes de travail ;
- $\checkmark$  Etude des documents ;
- $\checkmark$  Construire un diagramme des flux d'informations qui circulent entre les postes de travail ;
- $\checkmark$  Etude des procédures et des traitements existants au sein du domaine d'étude ;
- <span id="page-28-1"></span> $\checkmark$  Etude du Modèle Organisationnel des Traitements (MOT).

#### **7.1 Etude des postes de travail :**

L'étude des postes de travail a pour objectif de mieux comprendre l'aspect organisationnel et la façon dont l'information circule entre les différents postes et services.

Pour cela nous allons décrire toutes les tâches effectuées par chaque poste, les documents entrants, les documents établis, les documents sortants, et les fichiers manipulés par le poste.

#### **La liste des postes :**

1) Chef de service crédits aux particuliers ;

2) Analystes crédits régionale.

# **Fiche d'analyse de poste de travail N°01**

#### **A. IDENTIFICATION**

**Désignation :** Chef de service crédits aux particuliers. **Service de rattachement :** Crédits aux particuliers. **Nombre d'employés :** 01. **Responsabilité :**

- Superviser le traitement des dossiers.

#### **B. TACHES EXECUTEES**

 **-** Réception des dossiers de crédits ;

- Vérification de la fiche technique établie par les analystes ;

- Transmission des fiches techniques au comité crédit régionale.

#### **C. DOCUMENT ETABLIS**

- La fiche d'appréciation du crédit.

# **Fiche d'analyse de poste de travail N°02**

#### **A. IDENTIFICATION**

**Désignation :** Analystes. **Service de rattachement :** Crédits aux particuliers. **Nombre d'employés :** 04. **Responsabilité :**

Traitement des dossiers du crédit.

#### **B. TACHES EXECUTEES**

- **-** Vérification des pièces constituant des dossiers de crédit ;
- Remplir la fiche technique ;
- Simulation des différents calculs.

#### **C. DOCUMENT ETABLIS**

- La fiche technique.

# <span id="page-30-0"></span>**7.2 Etude des documents :**

Cette étude permet de comprendre l'utilité des documents et de connaitre les données manipulées dans notre champ d'étude. Elle se base sur l'étude du contenu des documents et leurs caractéristiques.

On peut classer les documents comme suit :

#### **Documents externes :**

Ce sont ceux qui proviennent ou qui sont destinés à d'autres organismes ou à des personnes extérieures au champ d'étude.

# **Fiche d'analyse du dossier**

#### **A. IDENTIFICATION**

**Désignation :** Les pièces constitutives de dossier du crédit. **Origine :** Agences. **Destinataire :** Service crédit aux particuliers. **Nature :** Externe **Rôle : Sert** à rédiger les informations sur la fiche technique.

# **B. LES PIECES CONSTITUTIVES**

- 1. Une demande de crédit signée par le postulant.
- 2. Un acte de naissance.
- 3. Une fiche familiale, pour les postulants mariés.
- 4. Photocopie de la carte nationale d'identité.
- 5. Justificatifs des revenus : Relevé des émoluments récents ; pension, contrat bail ; avertissement fiscal délivré par les services des impôts ;
- 6. Relevés des intérêts arrêtés au jour de la demande des livrets épargne Logements, d'un plan épargne, de bons d'épargne, faire valoir sur **CPT** ou **DAT** du postulant et de ceux des cédants s'il y a lieu, ouvert auprès des agences CNEP et du réseau **PTT** ;
- 7. Attestations de cession de droit d'intérêts si nécessaire ;
- 8. Caution solidaire s'il y a lieu ;
- 9. Attestation de domiciliation des salaires dans un compte ouvert auprès d'une agence CNEP avec une autorisation de prélèvement automatique ;
- 10. Autorisation de prélèvement d'office sur compte CCP pour le postulant Domicilié auprès des PTT**.**
- 11. Copie de l'acte de propriété du logement objet de la vente ou bien, un certificat de conformité de la construction joint à l'acte de propriété du terrain sur lequel l'habitation a été édifiée.
- 12. Une promesse de vente notariée décrivant de manière précise le bien, son implantation et le montant de la transaction.
- 13. Le certificat négatif d'hypothèque du bien objet de la vente. (Le logement n'est pas déjà hypothéqué à une autre banque).
- 14. Un rapport d'expertise établi par un architecte ou un bureau d'études, Agrée par la CNEP**.**

#### **Documents internes :**

Ce sont des documents qui servent uniquement à l'intérieur du domaine d'étude.

# **La liste des documents utilisés dans notre champ d'étude :**

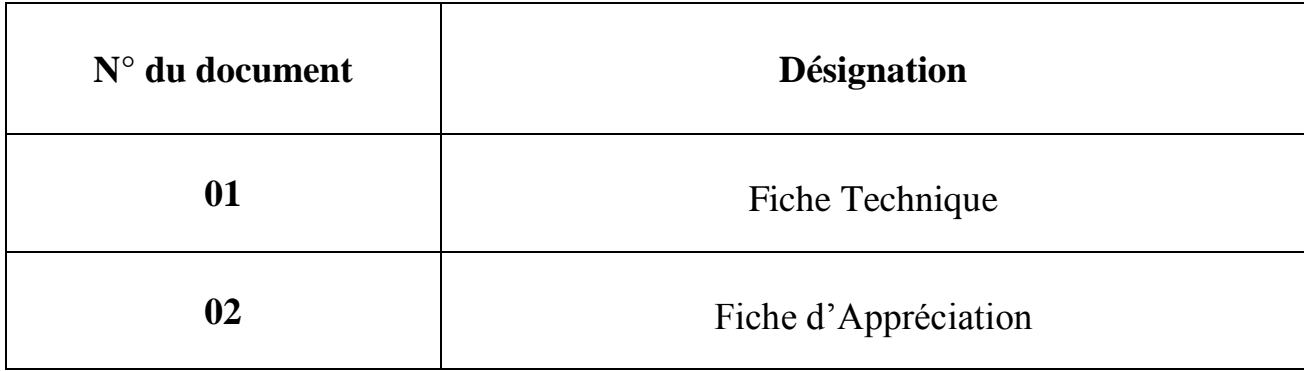

Nous allons spécifier pour chaque document la fiche d'analyse correspondante :

#### **Remarque :**

# **Le type de rubrique :**

- A : Alphabétique.
- · N : Numérique.
- AN : Alphanumérique.
- $\bullet$  D : Date.

# **Fiche d'analyse du document N°01**

# **IDENTIFICATION**

**Désignation :** Fiche technique.

**Origine :** Service crédit aux particuliers.

**Destinataire :** Comité du crédit Régionale (CCR).

**Nature :** Interne.

**Rôle :** Sert à l'aide à la décision.

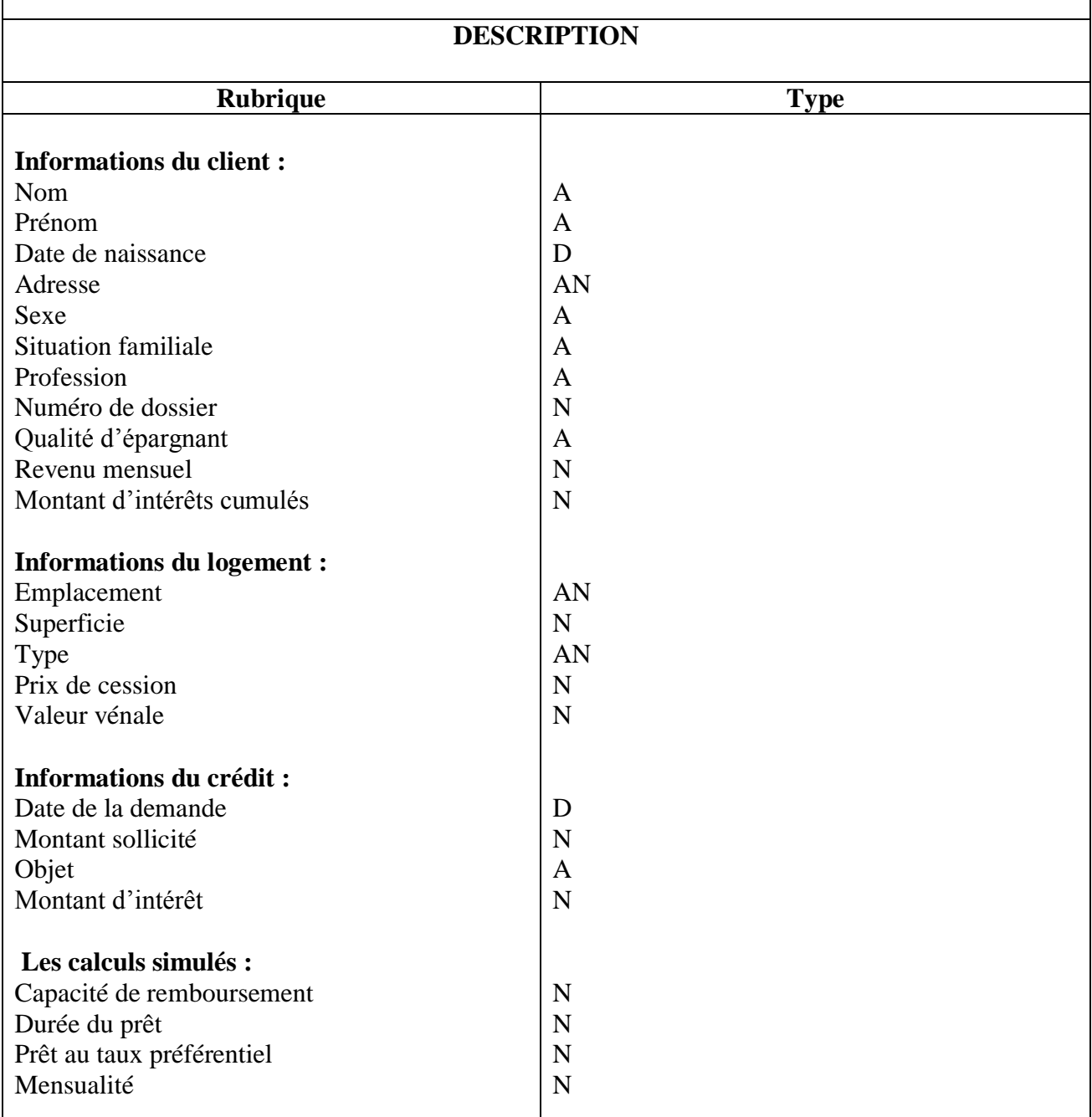

# **Fiche d'analyse du document N°02**

#### **IDENTIFICATION**

**Désignation :** Fiche d'appréciation.

**Origine :** Service crédit aux particuliers.

**Destinataire :** Comité du crédit Régionale (CCR).

**Nature :** Interne.

**Rôle :** Sert à rendre claire l'avis du responsable crédits (accordé/rejeté).

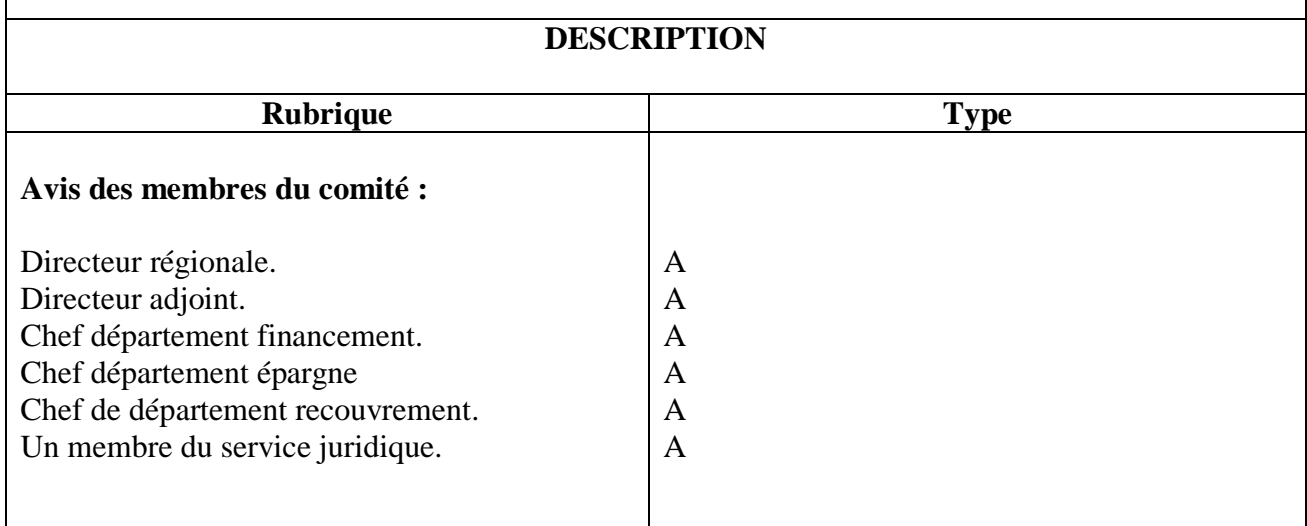

# <span id="page-34-0"></span>**7.3 Diagramme de flux d'information :**

Le diagramme des flux d'informations est une présentation schématique de la circulation des informations entre les différents acteurs du domaine d'étude ainsi qu'avec leur environnement d'une manière claire et simple.

Il permet donc d'identifier :

- Les acteurs
- Les flux d'échanges entre les acteurs.

**Acteur :** est un agent capable d'échanger des informations avec les autres acteurs, il peut être interne ou externe au domaine d'étude.

**Flux** : c'est un échange d'informations entre deux acteurs dans le cadre du système d'information concerné il est lié à l'acteur qui l'émet et à l'acteur qui le reçoit.

# **Désignation des flux :**

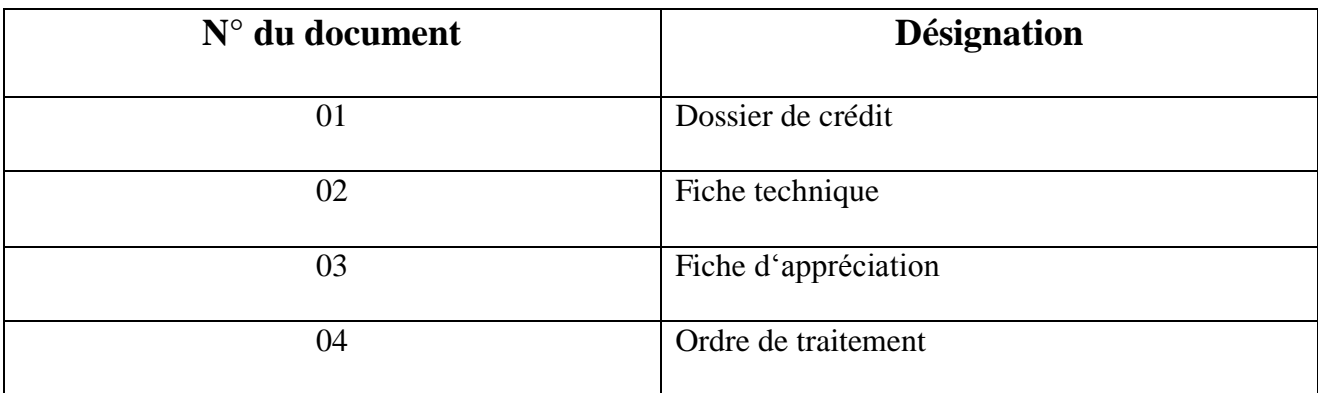

# **Diagramme des flux d'information :**

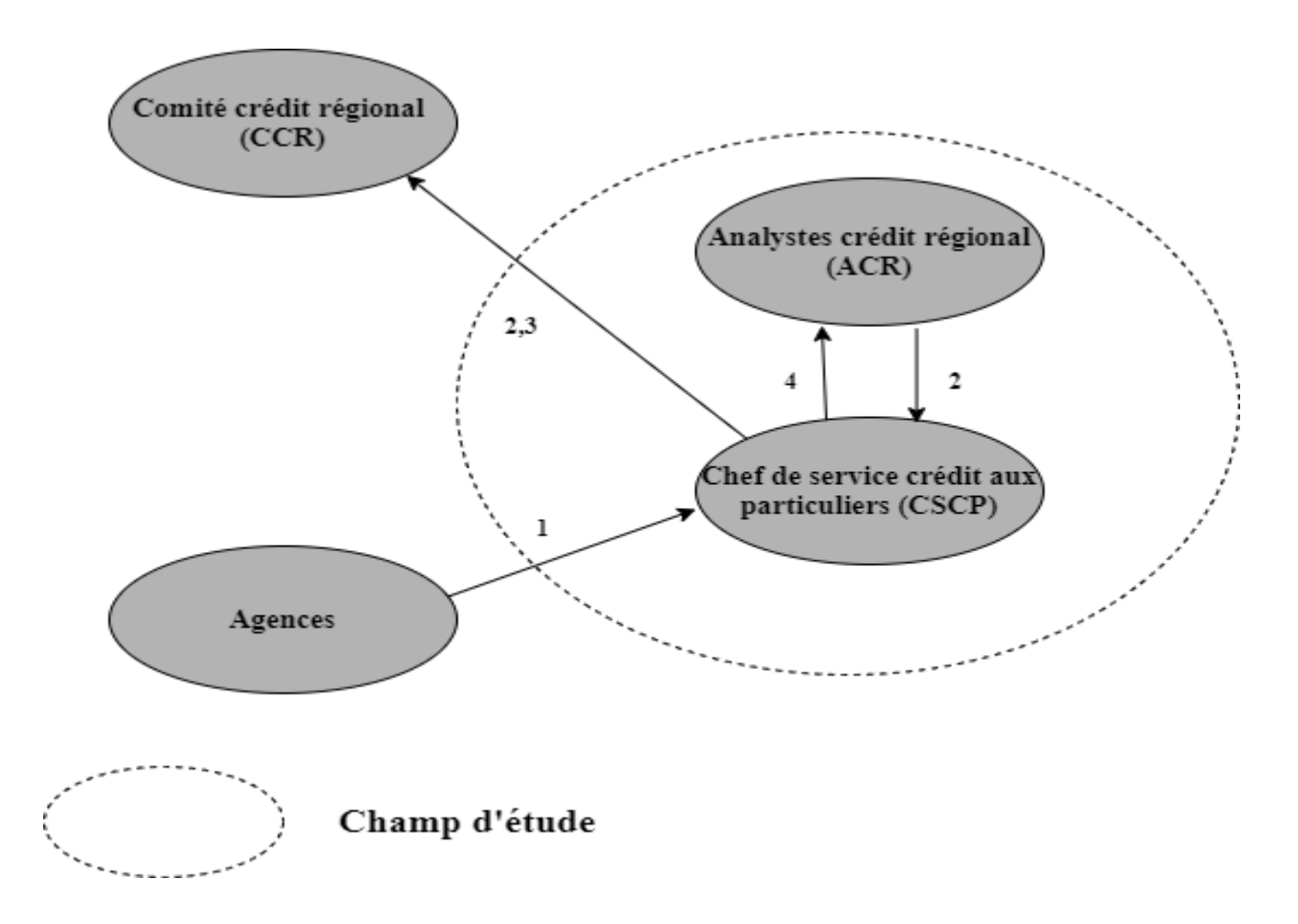

**Figures 4 : Diagramme des flux d'information**
# **7.4 Modèle organisationnel des traitements existants(MOT) : [10]**

Le modèle organisationnel des traitements permet de représenter l'ensemble des traitements en prenant en compte l'organisation du champ d'études le MOT permet de préciser **QUI** ? Réalise les procédures de traitement. **QUAND** ? Celle- ci sont effectuées, **COMMENT** ? Elles sont **OU** ? Sont –elles exécutées.

#### **Les concepts de bases :**

- **La procédure** : La procédure est constituée d'un ensemble de phases enchainées et déclenchées par un ou plusieurs évènements externes.
- **Phase** : c'est un ensemble de tâches dont l'enchainement est non interruptible.
- **Tâche** : c'est un ensemble de traitements élémentaires exécutés à l'intérieur d'une phase.
- **Evènement** : c'est un fait réel dont la venue a pour effet le déclanchement de l'exécution d'une ou plusieurs phases.
- **Synchronisation** : ce sont des conditions booléennes traduisant les règles que doivent vérifier les évènements pour déclencher les taches.
- **Règle d'émission** : permet de décider quel résultat déclencher en fonction d'évènements en entrée.
- **Résultat** : c'est le produit de l'exécution d'une phase, il peut être déclencheur d'une autre phase.
- **Nature** : c'est un degré d'automatisation si elle comporte des traitements automatiques, dans le cas contraire elle est manuelle.
- **Formalisme graphique :**

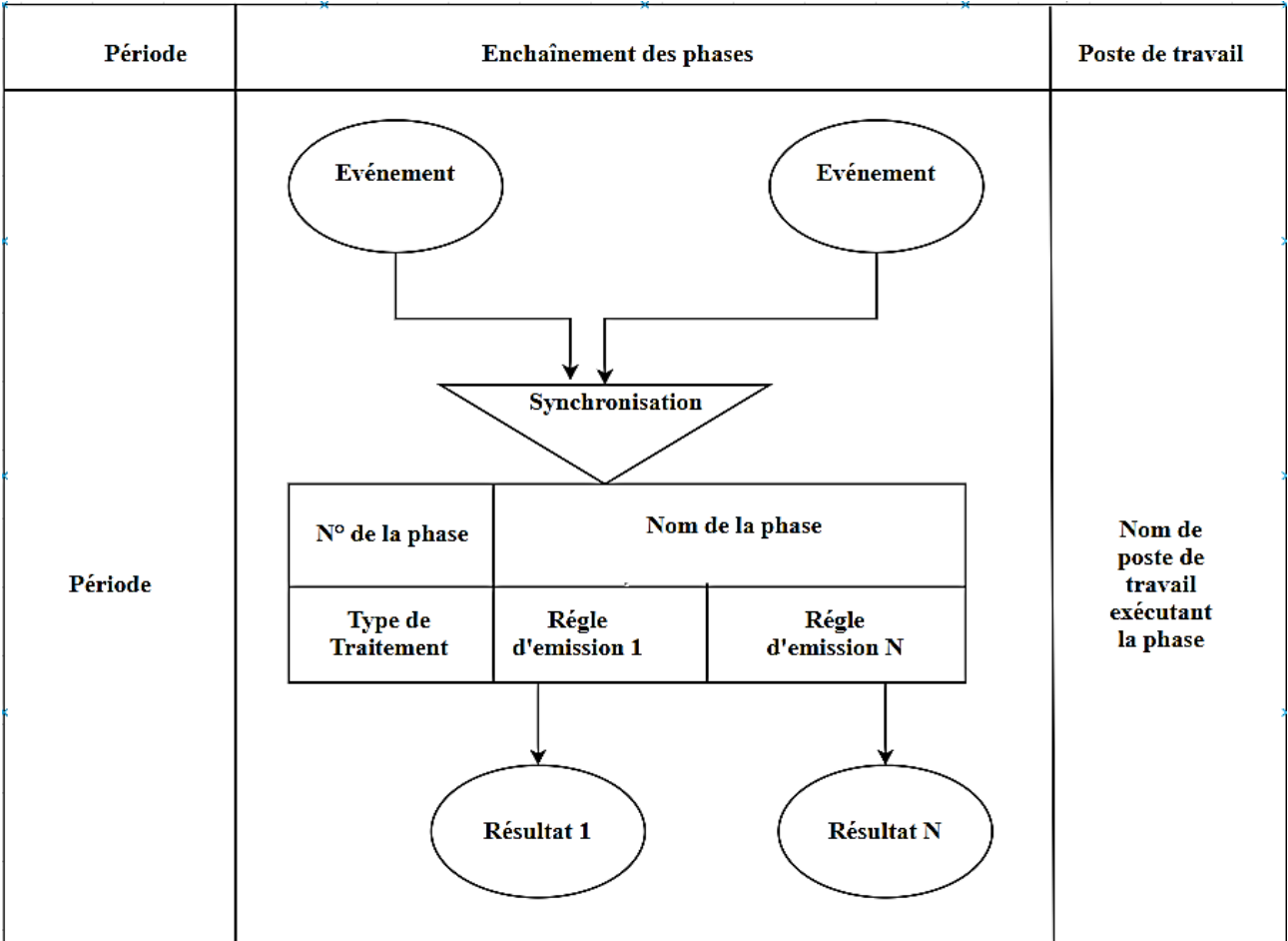

# **Remarque :**

Type de traitement (M : manuel, A : automatique)

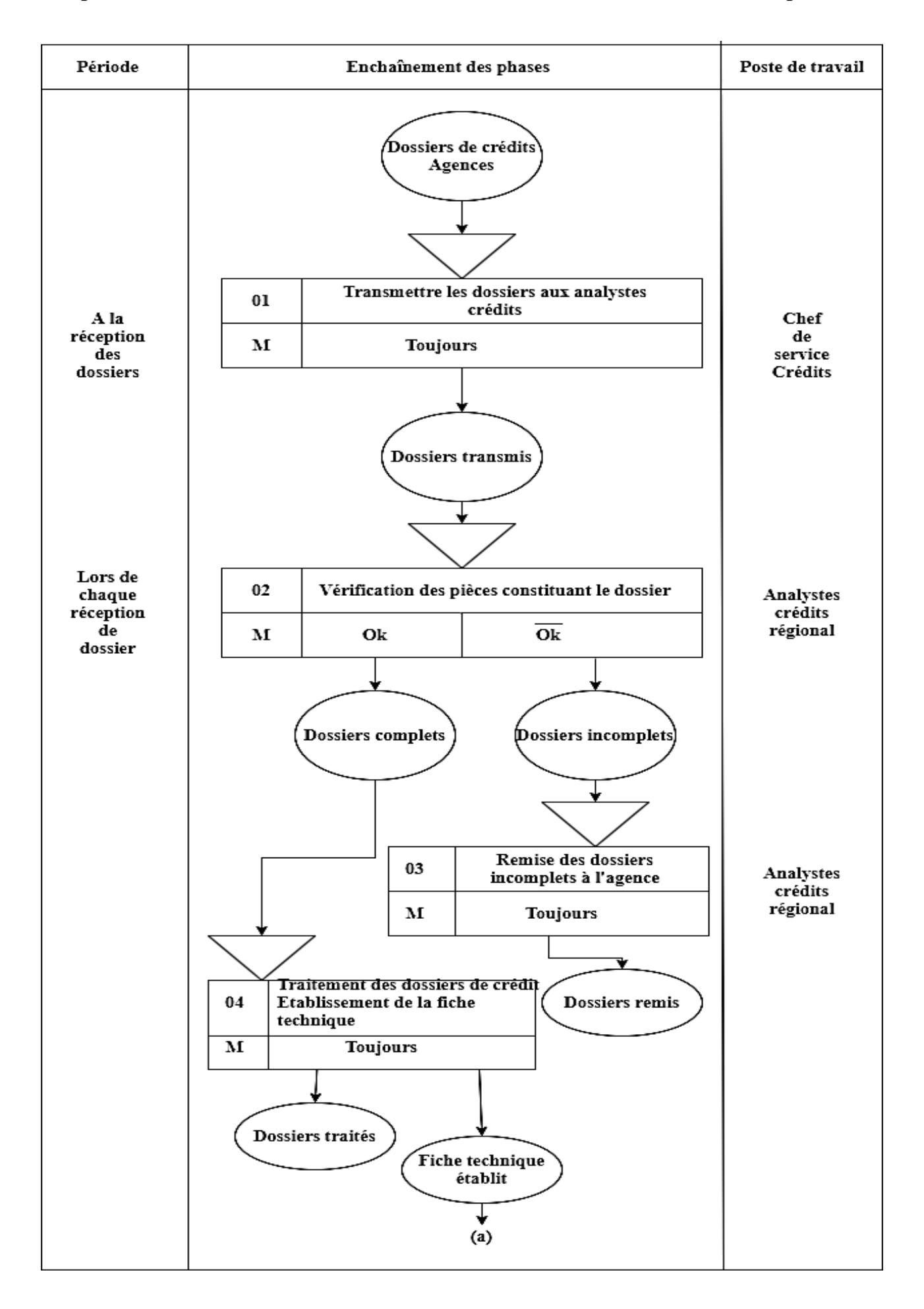

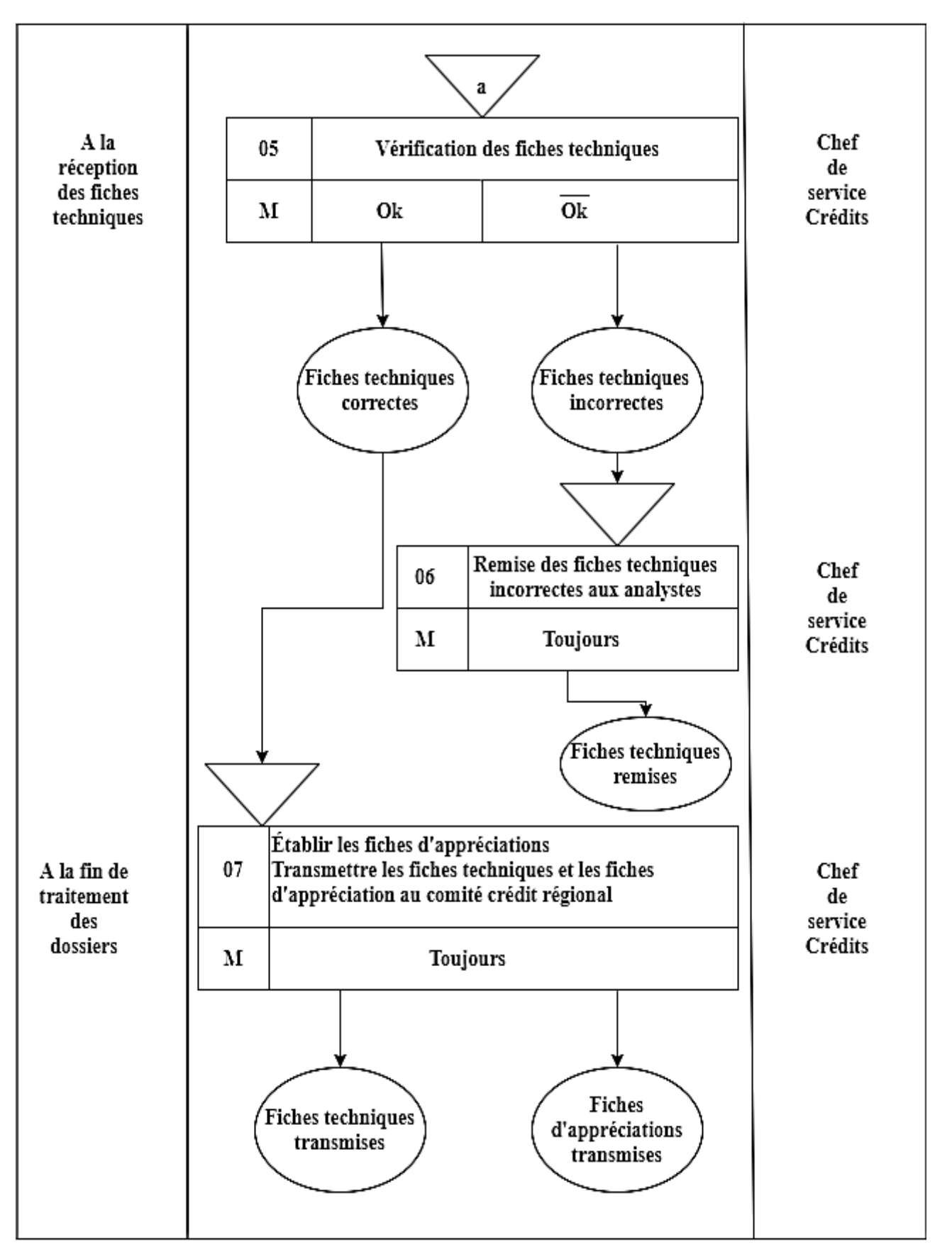

**Figure 5 : Modèle Organisationnel de traitement de la procédure traitement des dossiers de crédit**

#### **7.5 Critiques et suggestions :**

**C1 :** Mauvaise sécurité des informations en cas d'incendie, inondation et vols. Les dossiers sont mis dans des armoires métalliques et dans des boites en carton.

**S1 :** Garder les informations dans les supports magnétiques sauf celles portant des signatures dont le service est obligé de garder le papier portant la signature dans un lieu sûr.

**C2 :** La consultation des documents pour la recherche d'une information est une tâche très lente.

**S2 :** Installer une base de données qui permettra des recherches plus rapides des informations et leurs consultations à tout moment.

**C3 :** Les tâches se font manuellement malgré l'existence de l'outil informatique, ce qui engendre beaucoup de paperasse.

**S3 :** Mise en œuvre d'une application informatique.

L'étude de l'existant nous a permis de cerner les postes de travail, les documents qui circulent, la démarche de travail adoptée, et en prenant compte des critique et suggestions que nous avons soulevé, nous avons proposé une solution qui est la suivant.

#### **8 Solution proposée :**

Mettre en œuvre une application réseau (l'application sera utilisée par les quatre analystes du domaine d'étude ainsi que leurs chefs de service), qui sera développé dans la partie réalisation au niveau de notre champ d'étude et répondre aux insuffisances du service.

#### **9 Conclusion :**

L'étude préalable a permis d'analyser système existant et de localiser les insuffisances informationnelles du système existant.

Dans le prochain chapitre, nous allons passer à la partie Analyse et conception pour mettre ainsi notre solution en place.

# **Chapitre 3** Analyse et conception

:

#### **Introduction :**

Pour le développement d'une application, nous devons suivre une méthode ou une démarche précise afin d'assurer une meilleure organisation et une bonne maitrise du travail.

Dans ce chapitre nous allons mettre en évidence les différents acteurs intervenants dans le système, ainsi que leurs besoins durant la phase d'analyse ensuite nous allons enchainer avec la conception de notre application en utilisant le langage **UML** (Unified Modeling Language).

 **UML :** est un langage de modélisation graphique, il est apparu dans le monde du génie logiciel, il peut être appliqué dans toute sorte de projets ne se limitant pas au domaine informatique. [9]

**-**il est un support de communication performant qui facilite la compréhension et la représentation de solutions.

#### **1 Analyse et conception :**

Dans cette partie nous allons spécifier l'application de traitement des dossiers de crédits immobiliers situé au niveau du service crédits aux particuliers dans le département financement d'une manière bien détaillée et claire. Pour cela nous allons procéder à la détermination d'une manière globale de ce qui se trouve dans le champ de l'application.

Nous avons adopté la démarche suivante pour la conception de l'application :

- $\checkmark$  Identification des acteurs et des besoins.
- $\checkmark$  Élaboration du diagramme de contexte du système à étudier.
- $\checkmark$  Identification et représentation des cas d'utilisation.
- $\checkmark$  Élaboration des diagrammes de séquence.
- $\checkmark$  Élaboration des diagrammes d'activités.
- $\checkmark$  Élaboration des diagrammes de classes.
- **La représentation graphique de la démarche de modélisation de l'application :**

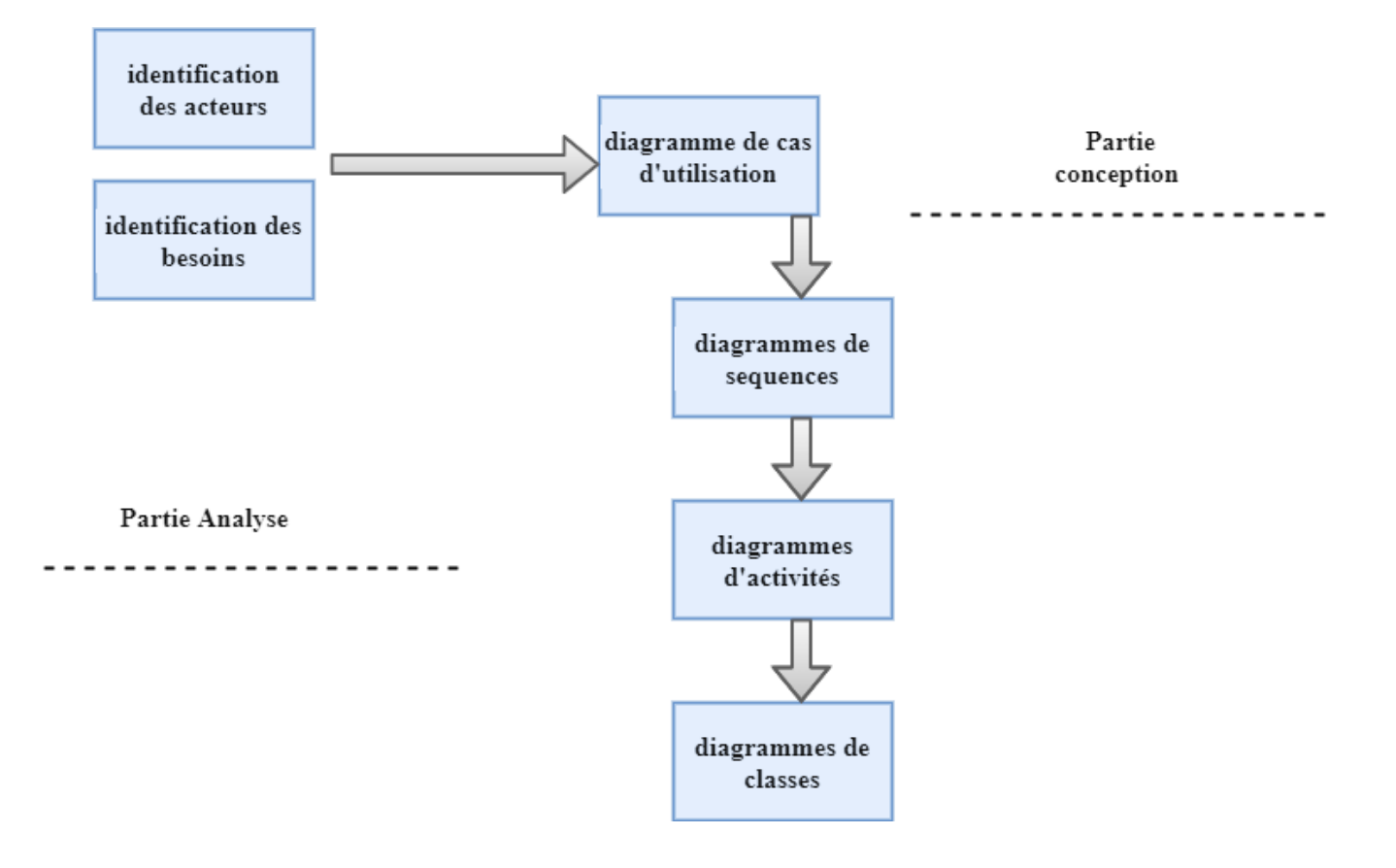

**Figure 6 : démarche de modélisation de l'application**

#### **a-Définition des besoins :**

Notre projet portera sur la mise en place d'une application pour l'automatisation du traitement de dossiers de crédits immobiliers.

#### **b-Identifications des acteurs :**

Après l'étude de l'existant on a pu identifier les principaux acteurs qui seront les futurs utilisateurs de notre application :

- Analyste crédits au niveau régionale (ACR).
- Chef de service des crédits aux particuliers. (CSCP).

#### **c-Diagramme de contexte :**

Est un modèle conceptuel qui permet d'avoir une vision globale des interactions du système avec l'environnement extérieur.

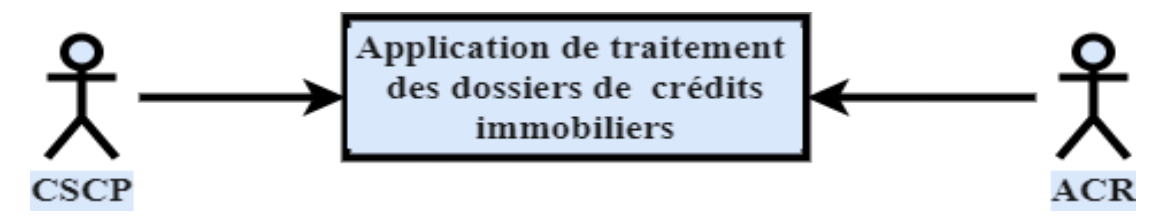

#### **Figure 7 : Diagramme de contexte**

Pour élaborer les différentes activités de notre contexte, on a étudié les rôles des différents acteurs : **Analyste crédits au niveau régionale (ACR) :**

#### **Rôles :**

- Vérification des pièces constituant le dossier du crédit.
- $\triangleright$  Rédiger la fiche technique avec soin.
- > Calculer la capacité de remboursement.
- > Calculer la durée de prêt.
- Calculer le taux d'intérêt cumulé selon la qualité de la personne (âge, épargnants ou non) et le produit.
- > Calculer la mensualité.
- Elaborer la fiche d'appréciation.

#### **a) Chef de service des crédits aux particuliers. (CSCP) :**

#### **Rôles :**

 $\triangleright$  Supervision des dossiers après le traitement fait par les analystes.

Pour mettre en évidence les besoins de l'utilisateur et les fonctionnalités de futur système nous allons utiliser le diagramme de cas d'utilisation d'UML.

**Diagramme de cas d'utilisation général :**

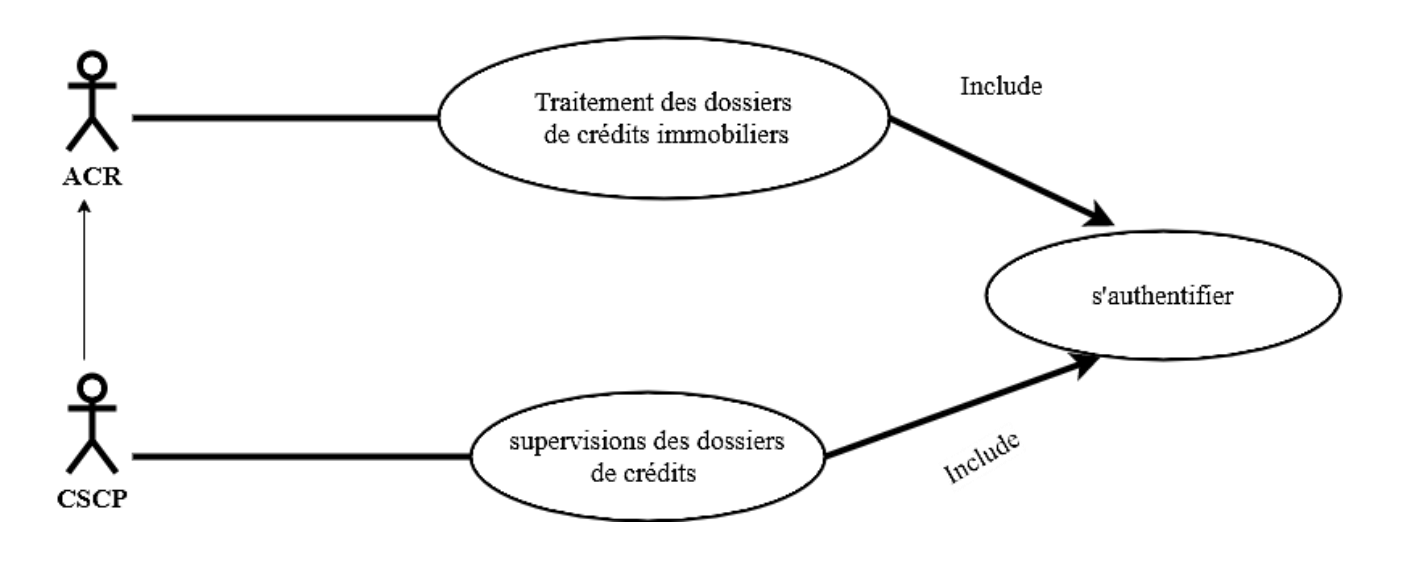

**Figure 8 : Diagramme de cas d'utilisation général**

 **Diagramme de cas d'utilisation « Chef du Service Crédit aux Particuliers » et « Analyste Crédit Régional » :**

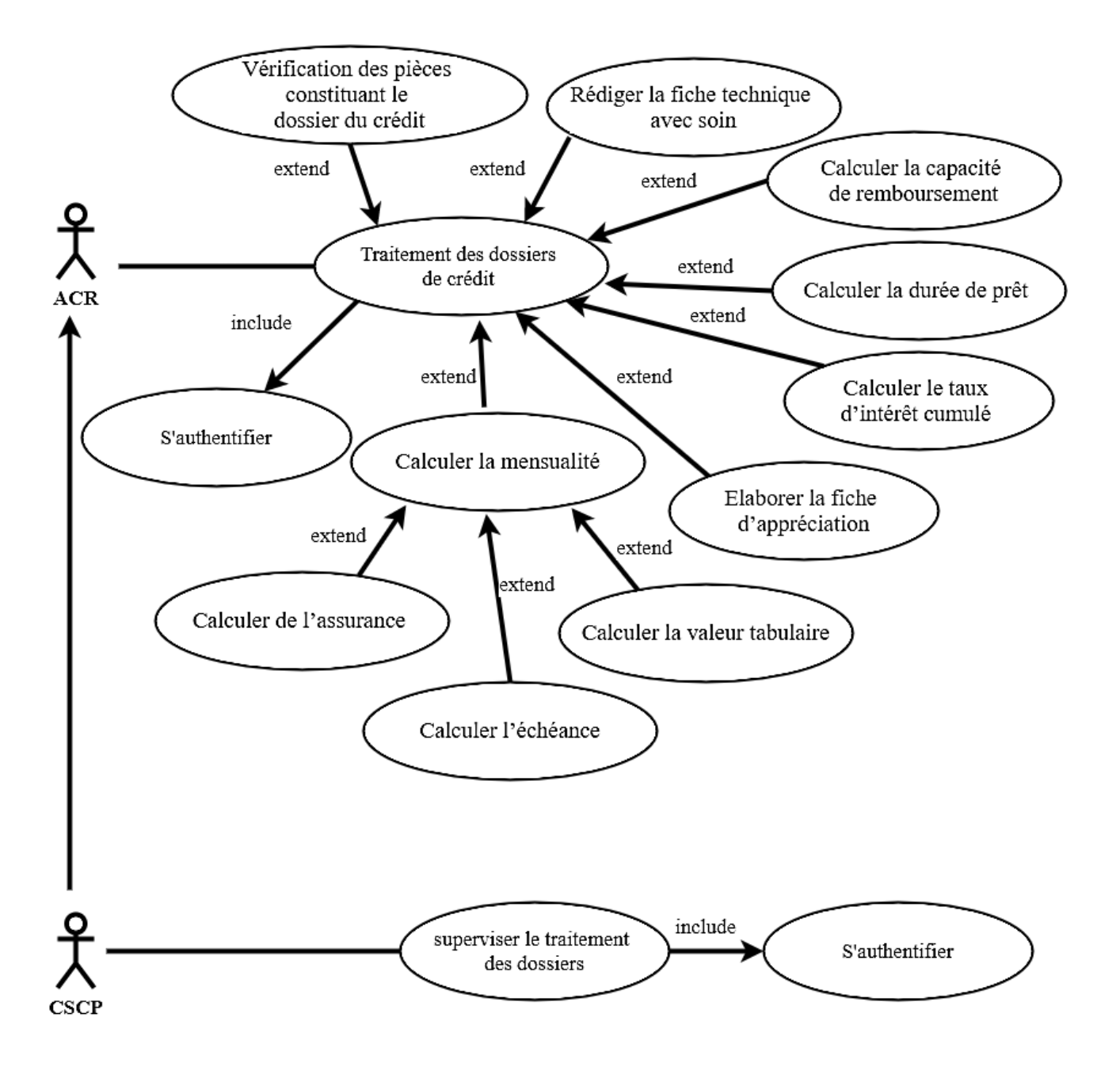

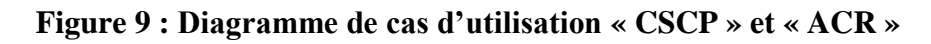

#### **d-Diagrammes de séquence :**

Les diagrammes de séquence permettent de représenter les interactions entre objets selon un point de vue temporel. Ils représentent les échanges de messages entre objets au cours du temps. L'axe vertical représente le temps et l'axe horizontal représente les objets qui collaborent, une verticale en pointillé est attachée à chaque objet qui représente sa ligne de vie.

Un scénario est une séquence réelle d'évènements qui se produit pendant une exécution du système.

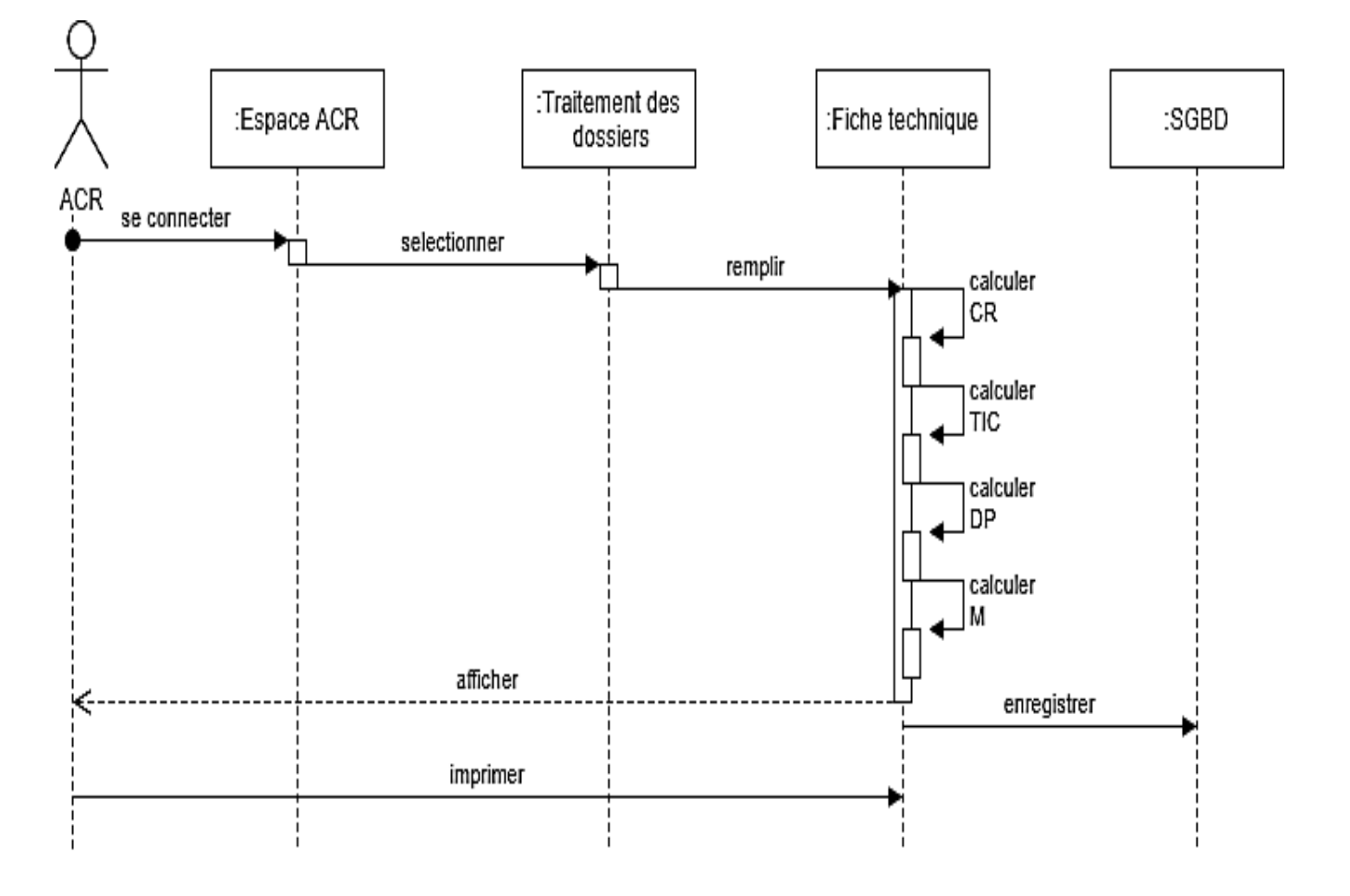

#### **Diagramme de séquence « traitement des dossiers » :**

#### **Figure10 : Diagramme de séquence « traitement des dossiers »**

**Cas d'utilisation** : Traitement des dossiers de crédits.

**Acteur** : Analyste Crédit service crédits au particulier niveau régional (ACR).

#### **Scenario** :

- 1. ACR se connecte à son espace.
- 2. ACR sélectionne l'option traitement de dossier.
- 3. ACR remplie la fiche technique du client et le système fera la simulation des calculs dont il a besoin.
- 4. Les informations de la fiche seront enregistrées à la base de données.
- 5. ACR pourra enfin imprimer la fiche technique.

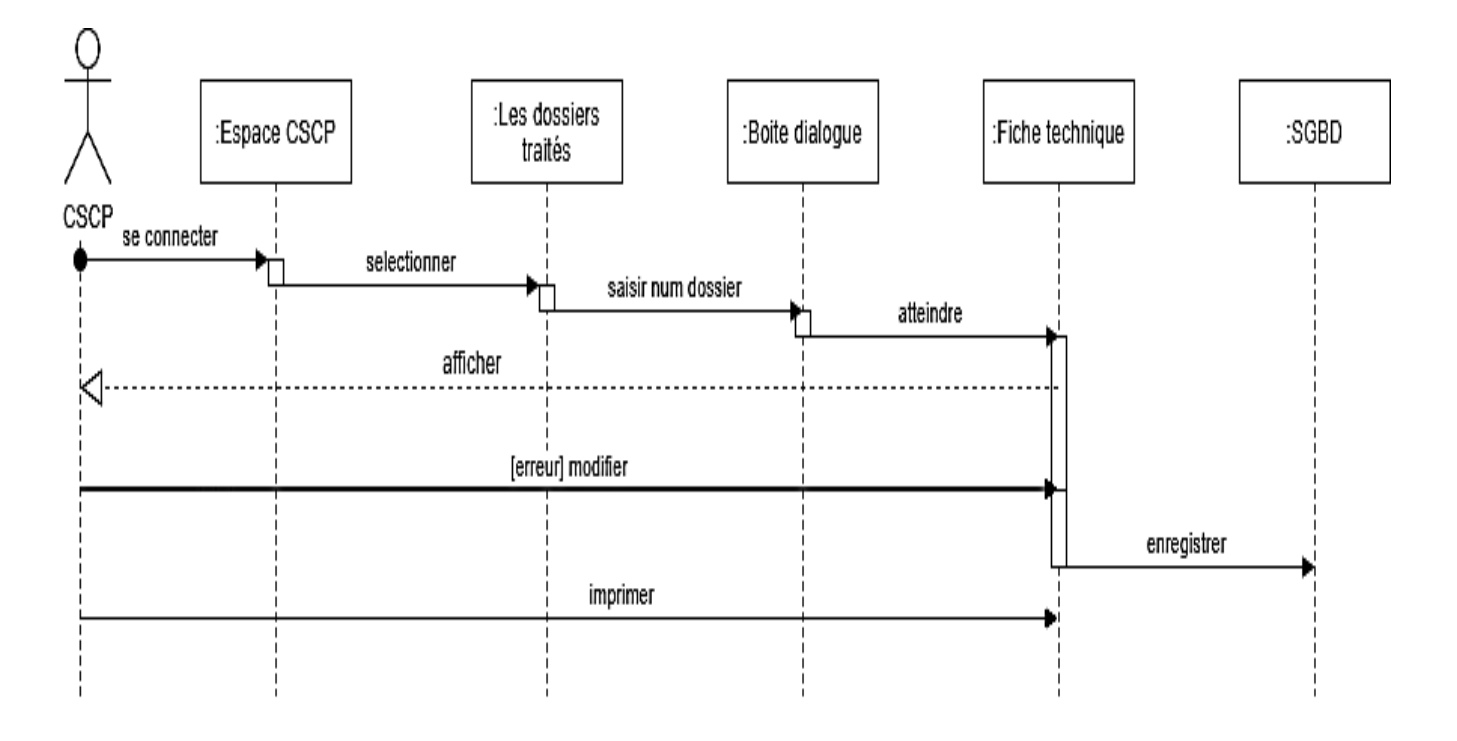

#### **Diagramme de séquence « superviser le traitement des dossiers » :**

#### **Figure11 : Diagramme de séquence « superviser le traitement des dossiers »**

**Cas d'utilisation** : Superviser le traitement des dossiers.

**Acteur** : Chef du Service Crédit aux Particuliers (CSCP).

#### **Scenario** :

- 1. CSCP se connecte à son espace.
- 2. CSCP sélectionne l'option les dossiers traités.
- 3. CSCP saisie le numéro de dossier à vérifier.
- 4. La fiche technique correspondante au dossier s'affiche.
- 5. Si la fiche technique contient des erreurs le CSCP va les modifier.
- 6. Les modifications de la fiche seront enregistrées à la base de données.
- 7. CSCP pourra enfin imprimer la fiche technique.

#### **e-Diagrammes d'activité :**

Le diagramme d'activité permet de mettre l'accent sur les traitements, il est particulièrement adapté à la modélisation du cheminement de flots de contrôle et de flots de données. Il permet ainsi de représenter graphiquement le comportement et le déroulement d'un cas d'utilisation.

**Diagramme d'activité « Identification » :**

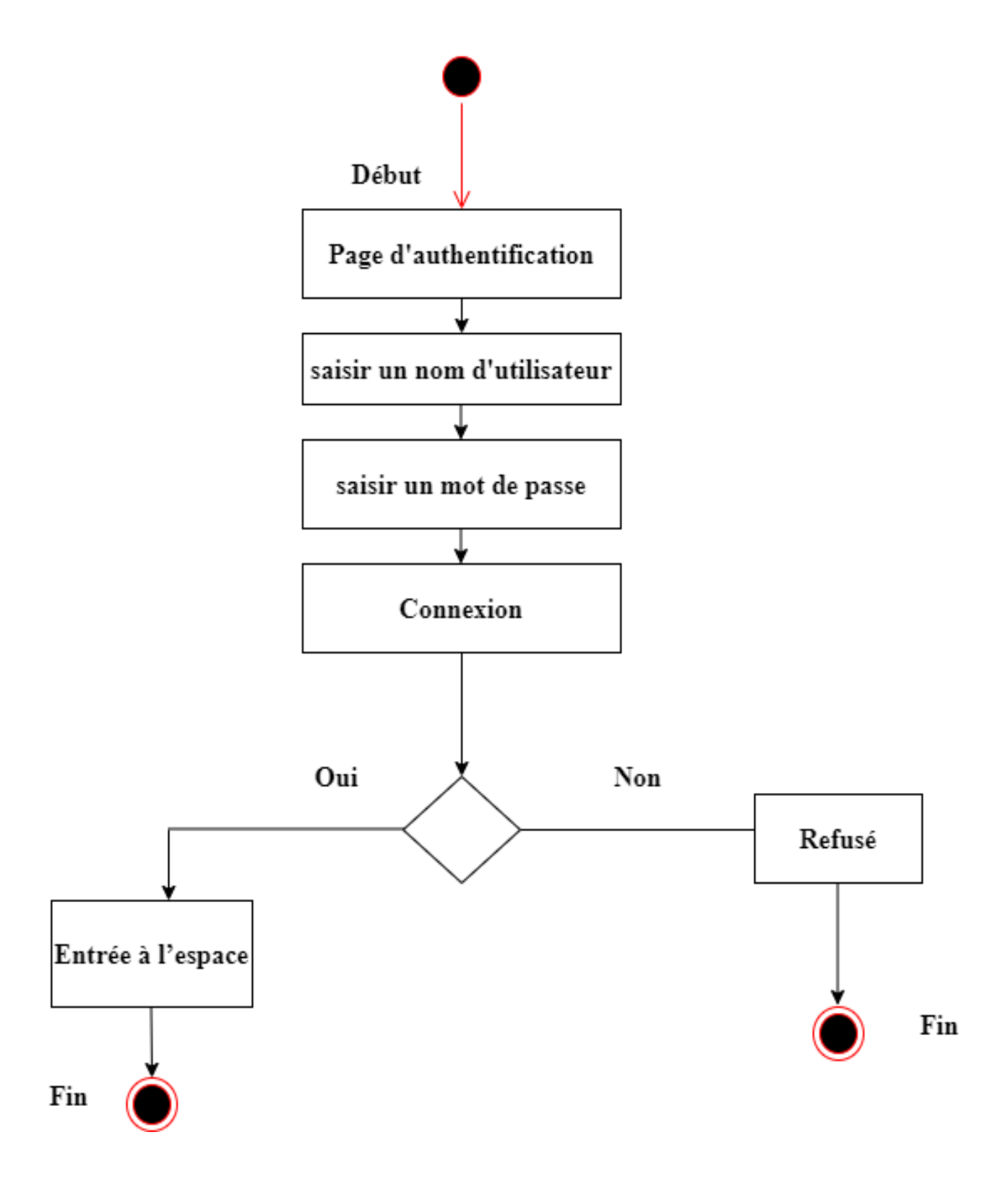

**Figure12 : Diagramme d'activité « Identification »**

**Diagramme d'activité « traitement des dossiers » :**

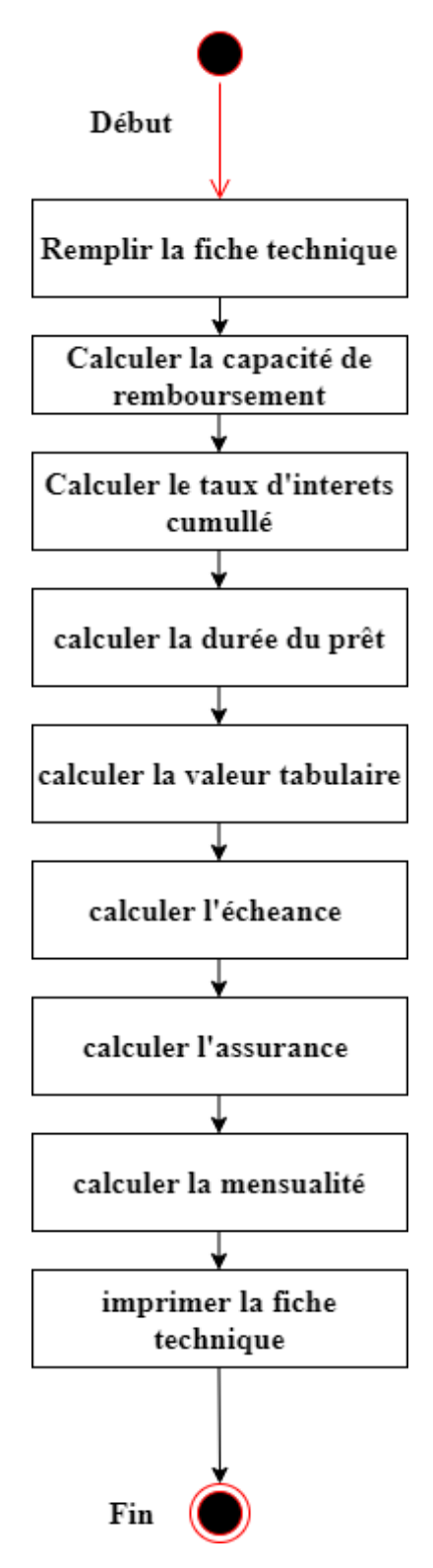

**Figure13 : Diagramme d'activité « traitement des dossiers »**

Nous allons décrire la structure de la base de données à travers un modèle conceptuel.

Puis, dans un second temps, le modèle physique qui représente l'implémentation des tables dans la base de données.

#### **f-Diagrammes de classes :**

Les diagrammes de classes sont les plus fréquents dans la modélisation des systèmes orientés objets. Ils représentent un ensemble de classes, d'interfaces et de collaborations ainsi que leurs relations.

#### **Dictionnaire de données :**

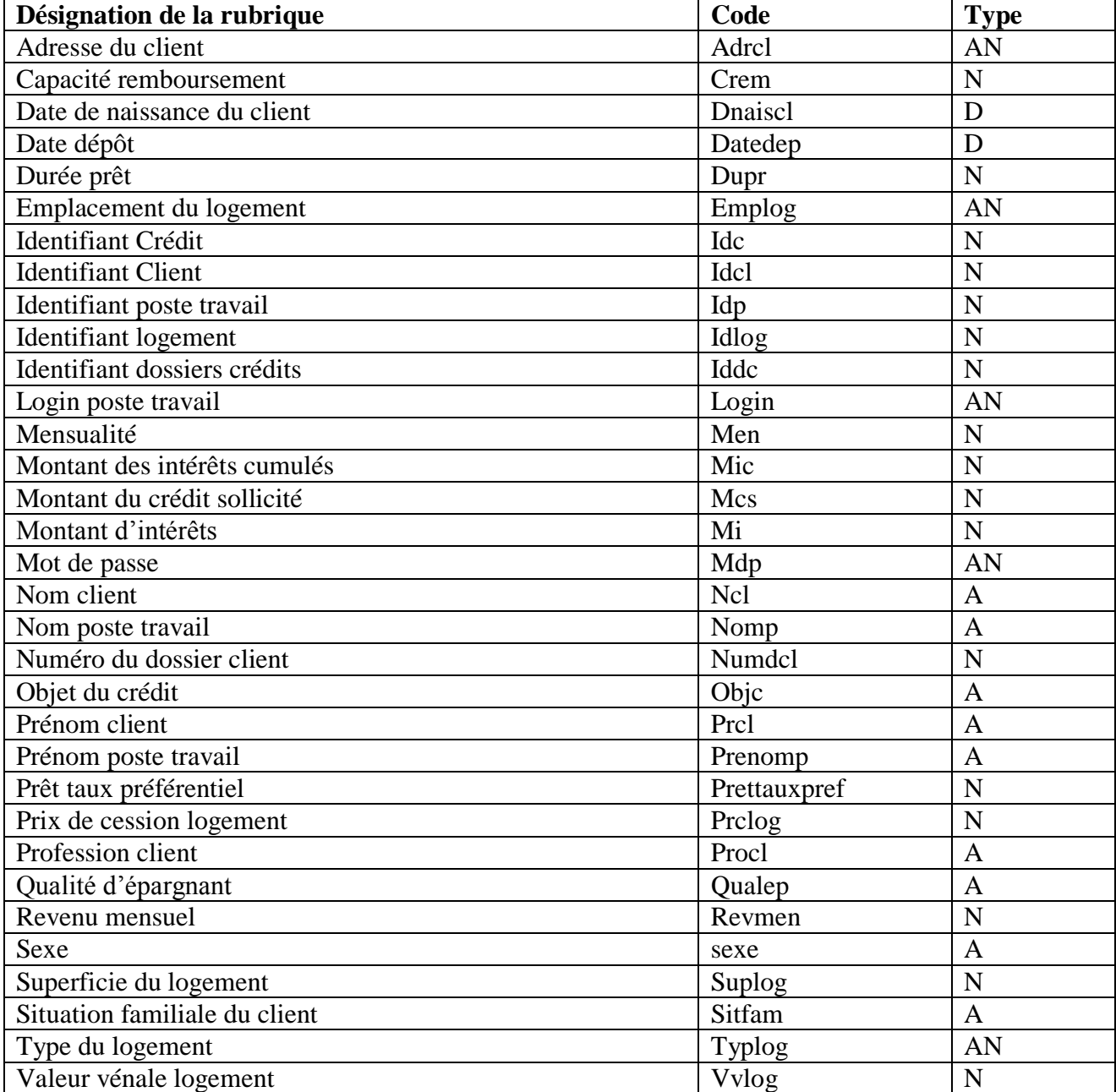

En suivant le dictionnaire de donnés que nous avons établi, nous proposons la description des classes suivante :

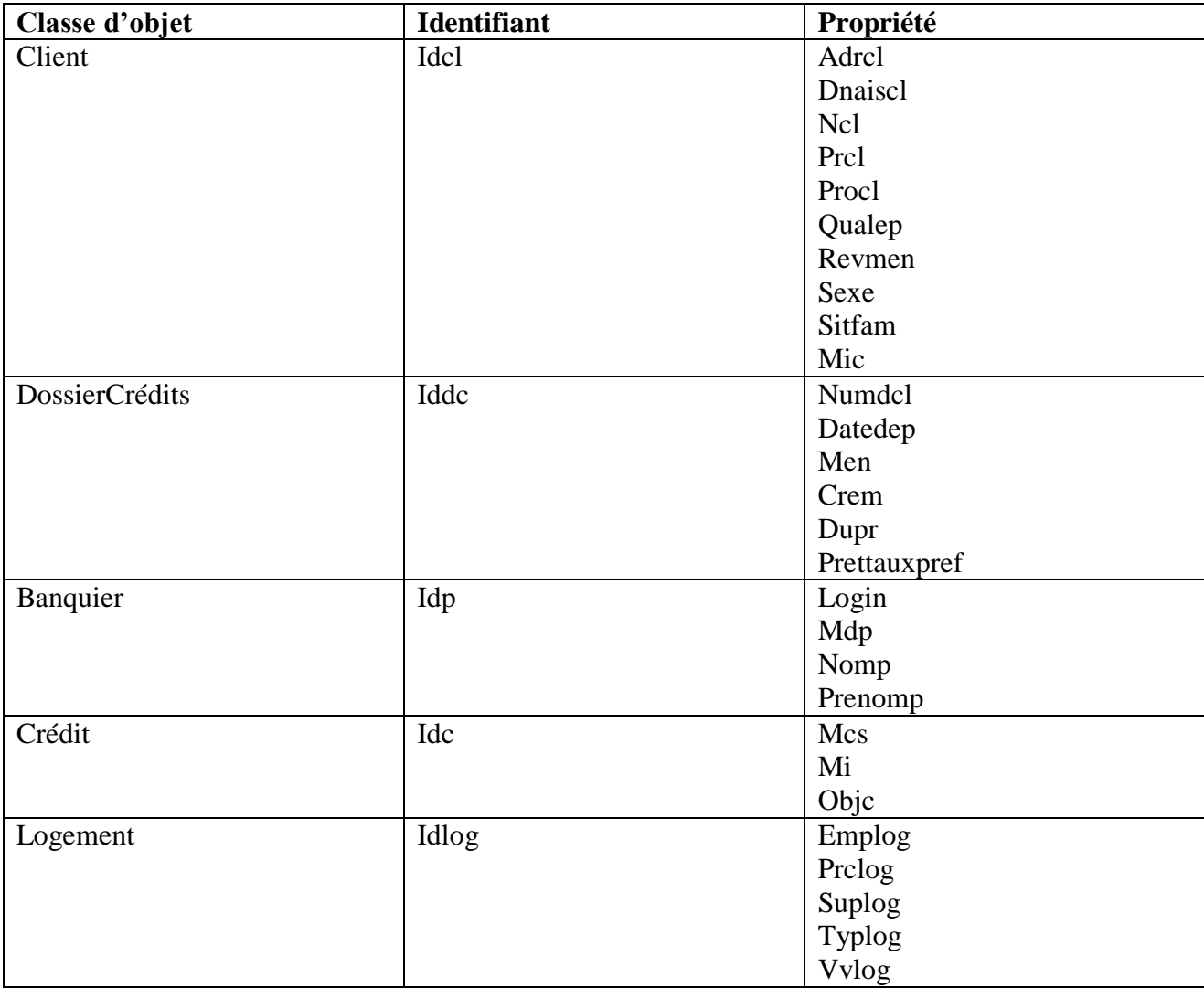

#### **Description des différentes classes d'objet :**

#### **Diagramme de classes :**

Pour les associations :

Entre client et dossier crédit (Dépose) : Un client peut déposer un seul dossier crédit Et un dossier est déposé par un seul client.

Entre dossier crédit et banquier (traite) : Un banquier traite plusieurs dossiers crédits Et un dossier est traité par un seul banquier.

Entre dossier crédit et crédit (concerne) : Un dossier crédit est concerné par 0 à 1 crédit veut dire qu'il obtenu le crédit demandé ou non Et un crédit correspond à un seul dossier.

Entre Logement est crédit (dépend) : UN crédit correspond à un seul logement Et un logement concerne un seul crédit.

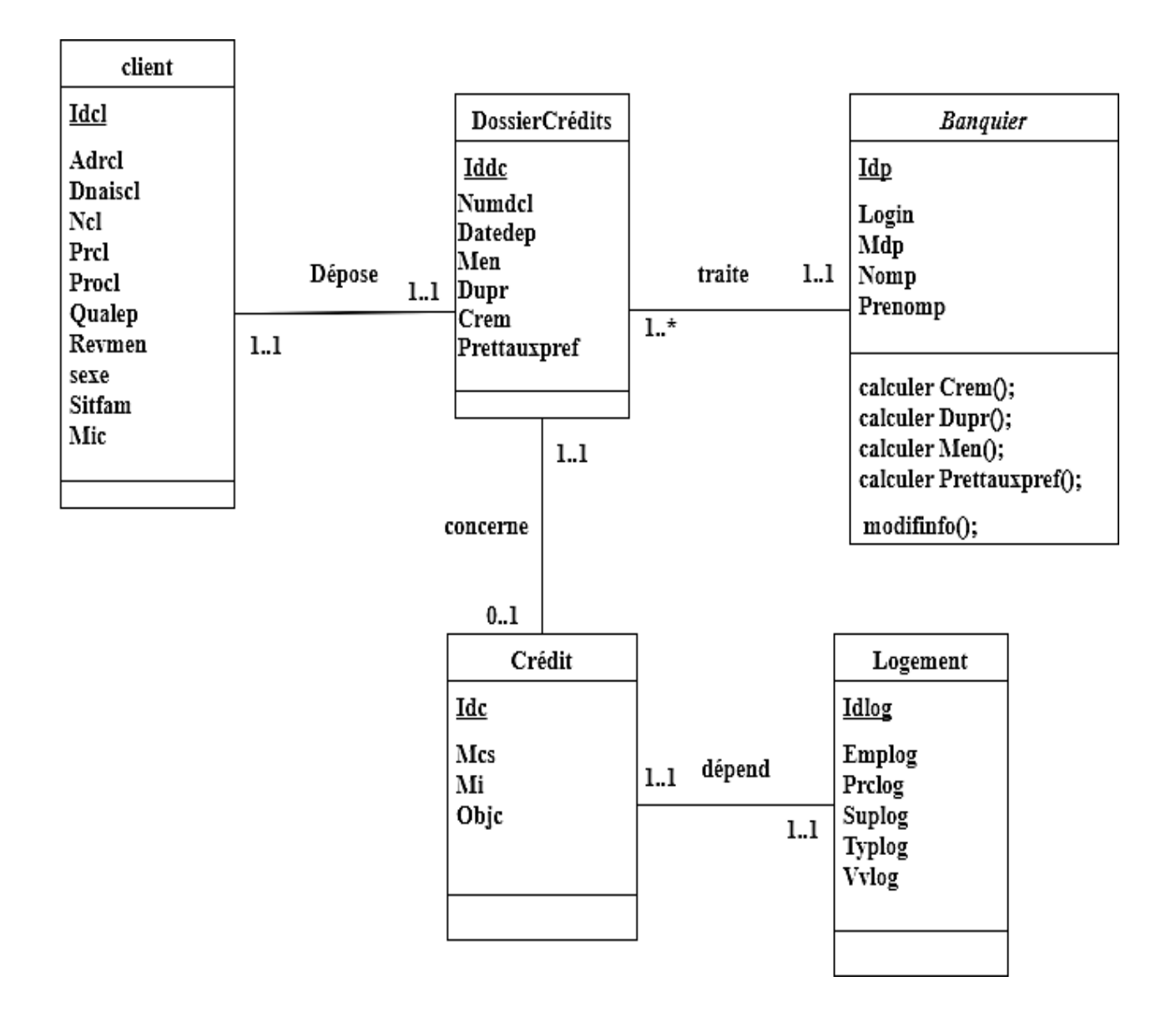

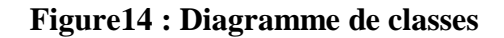

Comme au niveau de notre réalisation, nous allons interroger notre base de données en utilisant le SQL qui consiste en interrogation d'une base de données de type relationnel donc nous allons effectuer le passage de notre diagramme de classes vers le modèle relationnel.

#### **g-Le Modèle relationnel :**

En utilisant les règles de passage du modèle conceptuel vers le modèle relationnel, le schéma relationnel sera comme suit :

**Client** (Idcl, Adrcl, Dnaiscl, Ncl, Prcl, Procl, Qualep, Revmen, Mic, sexe, Sitfam,Numdcl\*) ;

**DossierCrédits** (Iddc, Numdcl, Datedep, Men, Crem, Dupr, Prettauxpref, Idcl\*, Idp\*, Idc\*) ;

**Banquier** (Idp, Login, Mdp, Nomp, Prenomp) ;

**Crédit** (Idc, Mcs, Mi, Objc, Idlog\*, Iddc\*) ;

**Logement** (Idlog, Emplog, Prclog, Suplog, Typlog, Idc\*) ;

#### **2 Conclusion :**

L'analyse et la conception nous ont permis de mettre en évidence les différents acteurs intervenant dans notre futur système et leurs cas d'utilisation, les diagrammes de séquences et d'activités, le dictionnaire de données et le diagramme de classe, pour finir, nous avons déduit le modèle relationnel.

Dans le prochain chapitre nous passerons à la réalisation de l'application.

# **Chapitre 4** Réalisation

## **Introduction :**

Dans ce chapitre nous allons présenter notre plateforme de développement et les outils utilisés pour mener à bien la réalisation de notre application ainsi que, quelques interfaces du logiciel.

## **1 Environnement technique de développement :**

## **1.1 Environnement matériel :**

Pour la réalisation de notre application, nous avons utilisé un micro-ordinateur dont les caractéristiques sont les suivantes :

- Un micro-ordinateur : TOSHIBA Intel i3 ;
- Une fréquence d'horloge de 1.70 GHZ ;
- $\overline{\text{ } }$  Un disque dur de 4 GB;
- $\overline{\phantom{a}}$  Une RAM de 4 GO;
- Un système d'exploitation Windows 10 Professionnel.

Sur les quels sont installés les logiciels utilisés pour le développement et qui sont :

- $\downarrow$  JDK 13.0 :
- JAVA sous la plateforme NetBeans IDE 11.1 ;
- $\overline{\phantom{a}}$  XAMPP qui contient MySQL.

#### **1.2 Environnement logiciel :**

Pour la réalisation de notre application nous avons utilisé le langage de programmation JAVA sous la plateforme NetBeans IDE 11.1 et XAMPP qui se compose de l'un des systèmes de gestion de base de données relationnelle qui est MySQL, sous système d'exploitation Windows 10.

#### **1.2.1 Présentation de JAVA :**

- Java est un langage de programmation il a été créé par James Gosting et Patrick Naughton, employés de Sun Microsystem, avec le soutien de Bill Joy (cofondateur de Sun Microsystems en 1982), présenté officiellement le 23 mai 1995 au SunWorld. Java est un langage haut niveau qui rallie les caractéristiques suivantes : simple, portable, distribué, haute performance, interprété, multi processus, dynamique et sûr.
- Il est doté, en standard, de bibliothèques de classes très riches comprenant la gestion des interfaces graphiques (fenêtres, boites de dialogue, contrôles, menus, graphisme), la programmation multithreads (multitâches), la gestion des exceptions, les accès aux fichiers

et au réseau…L'utilisation de ces bibliothèques facilitent grandement la tâche de programmeur lors de la construction d'application complexes.

- $\triangleright$  Il est multi plates-formes : les programmes tournent sans modification sur tous les environnements où Java existe (Windows et Linux).
- $\triangleright$  Le Kit de Développement Java (JDK), est un environnement de développement pour les constructions d'application et composants en utilisant le langage de programmation Java, il inclut des utilisés indispensables pour le développer et tester des programmes écrits en Java et exécutés sur la plate-forme Java, ces outils sont connus pour être utilisés à partir des lignes de commande.

#### **1.2.2 Présentation du logiciel NetBeans IDE :**

NetBeans est un environnement de développement intégré (EDI), place en open source par Sun en juin 2000.En plus de Java, NetBeans permet également de supporter différents autres langages, comme Python, C, C++, Java Script, etc. Il comprend toutes les caractéristiques d'un IDE moderne (éditeur en couleur, projets multi-langage, éditeur graphique d'interface et de page web). Conçu en Java NetBeans est disponible sous Windows, Linux, Solaris, (sur X86 et SPARC), Mac OS X (sur ou sous une version indépendante des systèmes d'exploitation). Un environnement Java développement Kit (JDK) est requis pour les développements en Java, NetBeans constitue par ailleurs une plate-forme qui permet le développement d'applications spécifiques (bibliothèque Swing(Java)). L'IDE NetBeans s'appuie sur cette plate-forme.

# **1.2.3 Présentation des interfaces de NetBeans 11.1 :**

#### **Fenêtre principale :**

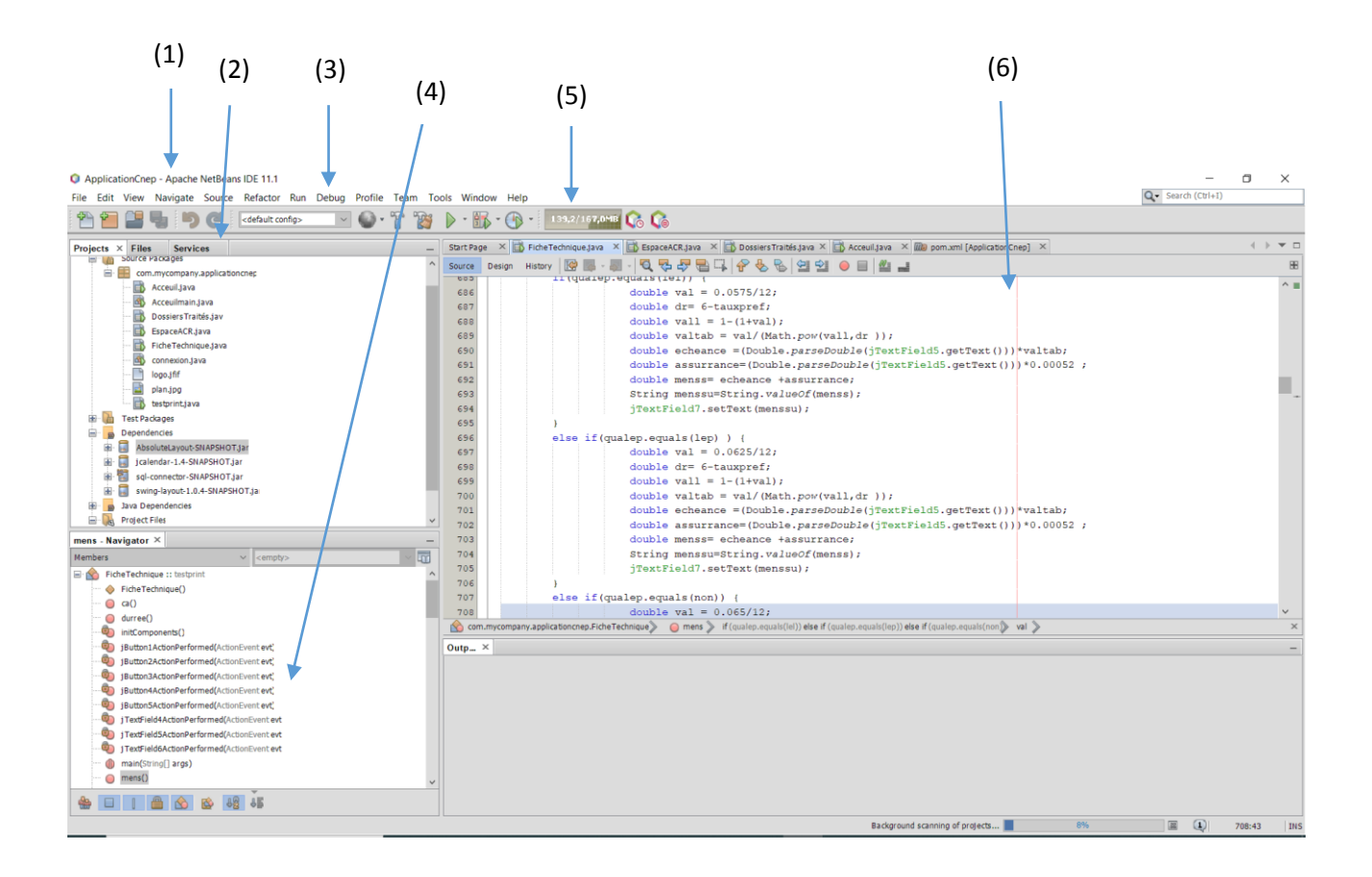

**Figure15 : Fenêtre de l'interface de Java NetBeans 11.1**

- (1) : Barre de titre ;
- (2) : Onglets Projets, Fichiers et Services ;
- (3) : Barre de menus ;
- (4) : url inspecteur/navigateur ;
- (5) : Barre d'outils ;
- (6) : fenêtre de programmation.

#### **1.3Le langage des requêtes SQL :**

Est le langage utilisé pour exploiter des bases de données le plus populaire, il permet de définir, manipuler et protéger des données ;

Dans la pratique le langage SQL est utilisé pour la création de tables, ajouter des enregistrements sous forme de lignes, interroger la base de données, la mettre à jour ou encore gérer les droits d'utilisateurs de cette base de données.

```
22
              23 ● ⊝ CREATE TABLE IF NOT EXISTS `Cnep`.`Client` (
        'Numdcl' INT NOT NULL,
24
        'Adrcl' VARCHAR(45) NULL,
25
        'Dnaiscl' DATE NULL,
26
        'Ncl' VARCHAR(45) NULL,
27
        'Prcl' VARCHAR(45) NULL,
28
        'Procl' VARCHAR(45) NULL,
29
        'Qualep' VARCHAR(45) NULL,
30
        'Revmen' INT NULL,
31
        'sexe' VARCHAR(45) NULL,
32
33
        'Credit_idlog' INT NOT NULL,
        PRIMARY KEY ('Numdcl', 'Credit idlog'),
34
        UNIQUE INDEX 'Numdcl UNIQUE' ('Numdcl' ASC) D
35
       ENGINE = InnoDB;36
37
38
39
              --------------
                            -------------------------------
40
       -- Table 'Cnep'.'Admin'
       -- ------------------
41
42 • ⊖ CREATE TABLE IF NOT EXISTS `Cnep`.`Admin` (
         'idad' INT NOT NULL,
43
        'Mdpa' VARCHAR(45) NULL,
44
```
**Figure16 : Aperçu de requêtes en langage SQL.**

# **1.4Connexion à la Base de données :**

Pour se connecter a une base de données, il est nécessaire de créer une classe « Connexion », mais d'abord il faut télécharger le pilote de base de données qui assure la liaison de mon application avec le système de gestion de base de données MYSQL, puis effectuer un a appelle au gestionnaire des pilotes (DriverManager) :

Class.forName("com.mysql.cj.jdbc.Driver").newInstance();

Après nous établissons une connexion :

Connection connection;

connection=DriverManager.getConnection("jdbc:mysql://localhost/cnep?zeroDateTimeBehavior=C ONVERT\_TO\_NULL&serverTimezone=UTC","root","motdepasse");

# **2 Présentation des interfaces de l'application :**

#### **2.1 Page d'authentification :**

Cette fenêtre permet aux différents utilisateurs d'accéder à leurs espaces respectifs.

Afin que l'utilisateur puisse y accéder à son espace de travail, il doit impérativement sélectionner son service, saisir son nom d'utilisateur et son mot de passe.

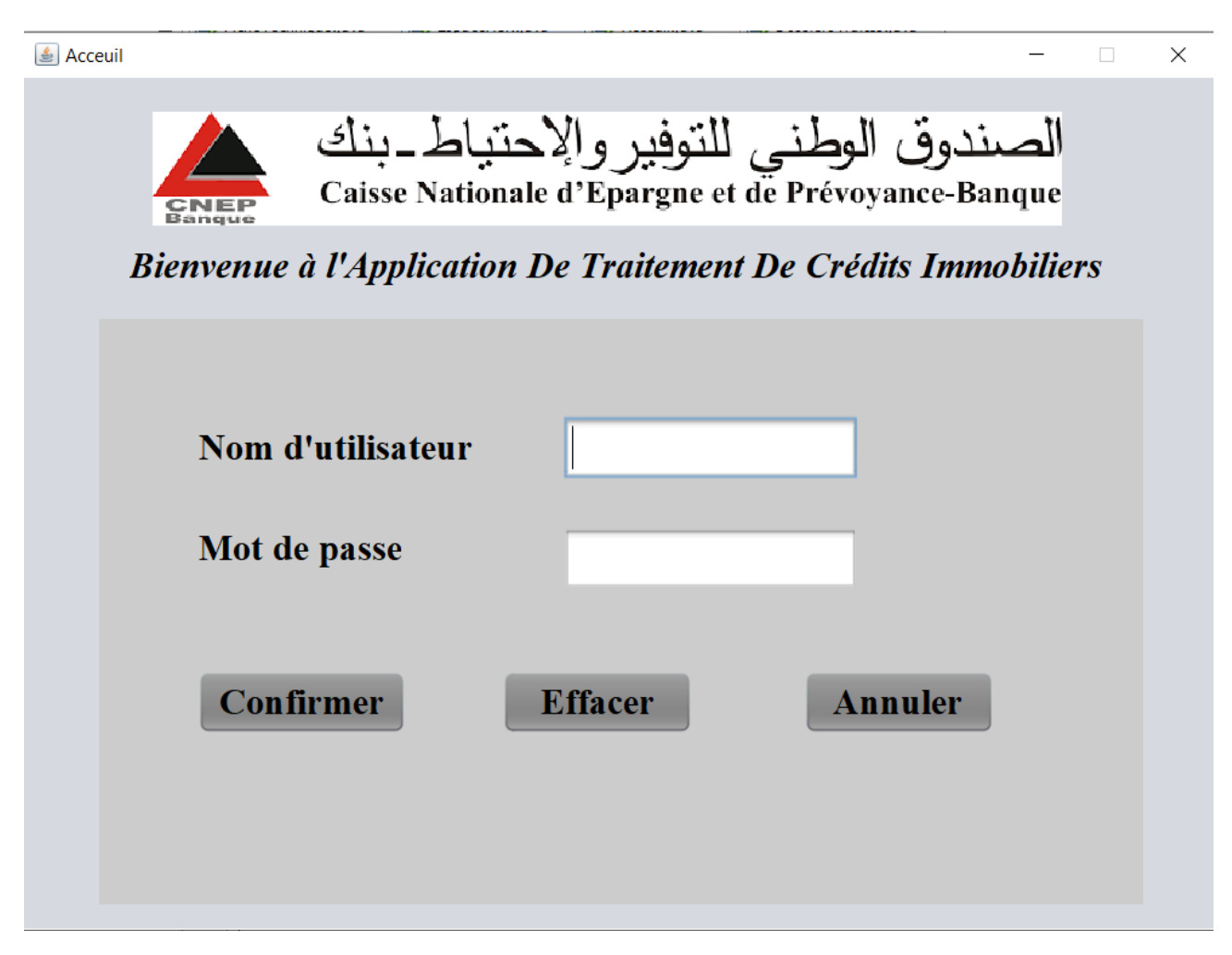

**Figure17 : Page d'accueil.**

# **2.2Page espace Analyste/crédit :**

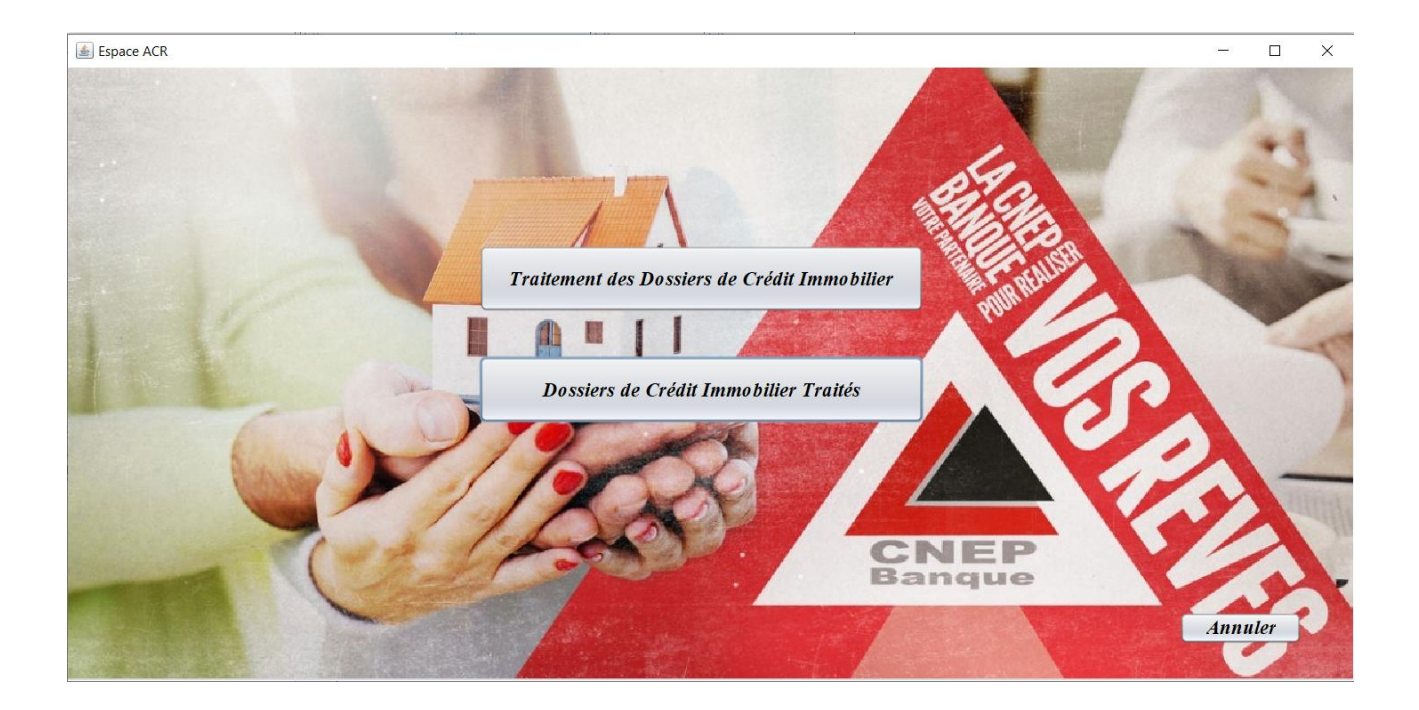

**Figure18 : Page EspaceACR .**

# **2.3Page Fiche Technique Avant remplissage :**

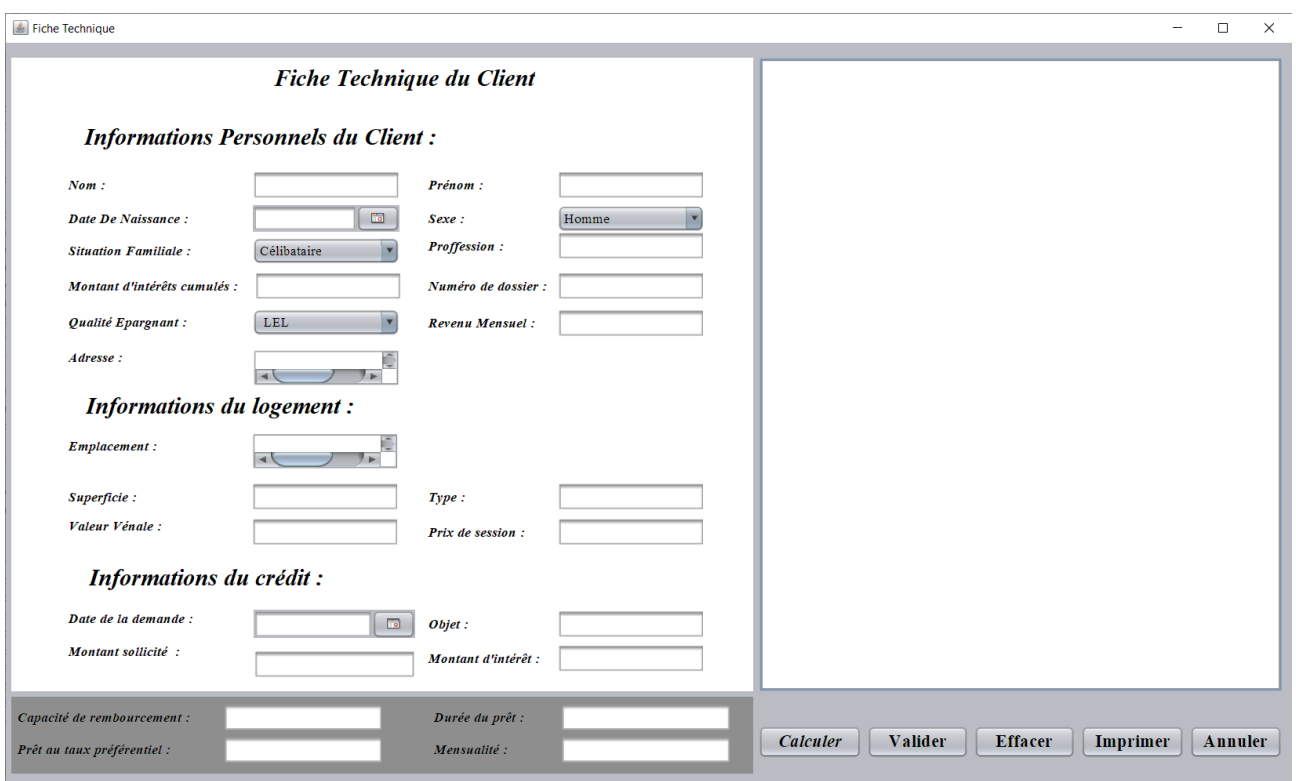

**Figure19 : Fiche technique.**

Fiche Technique du client après avoir remplie le formulaire et cliquer sur Calculer :

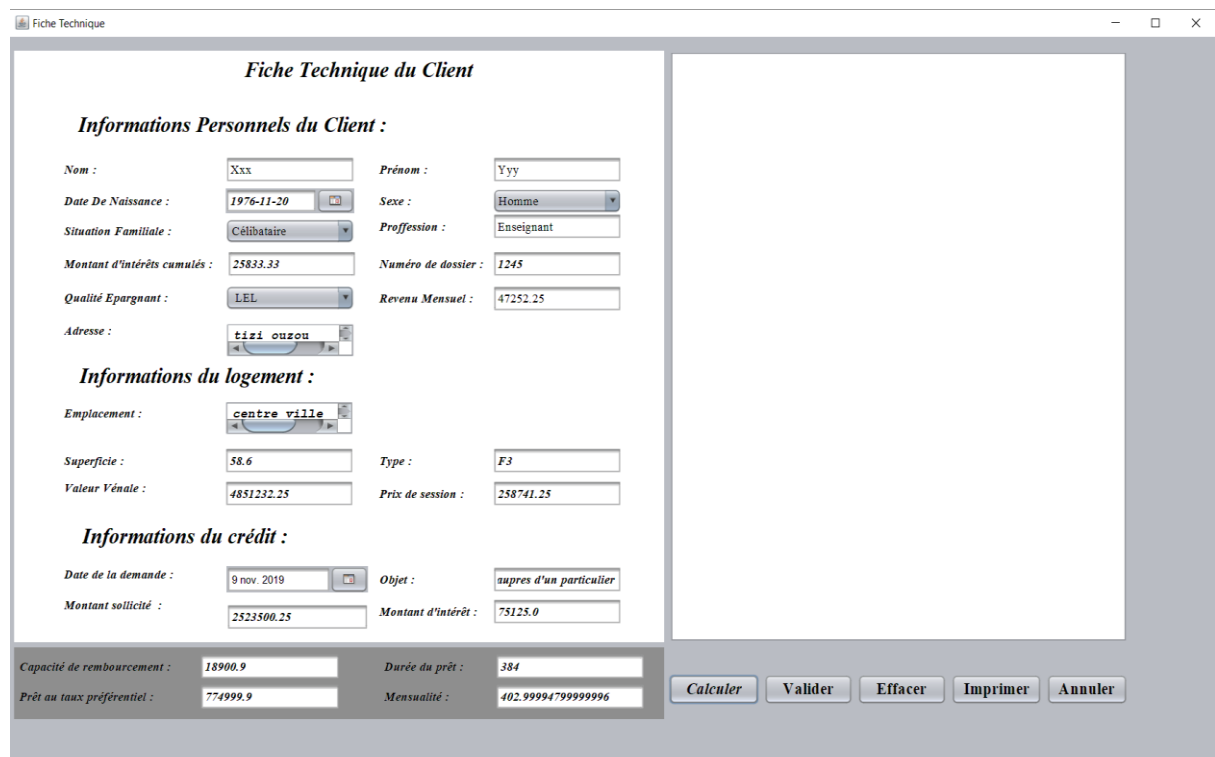

**Figure20 : Fiche technique après calcules.**

Fiche Technique du client après avoir calcules et cliquer sur Valider :

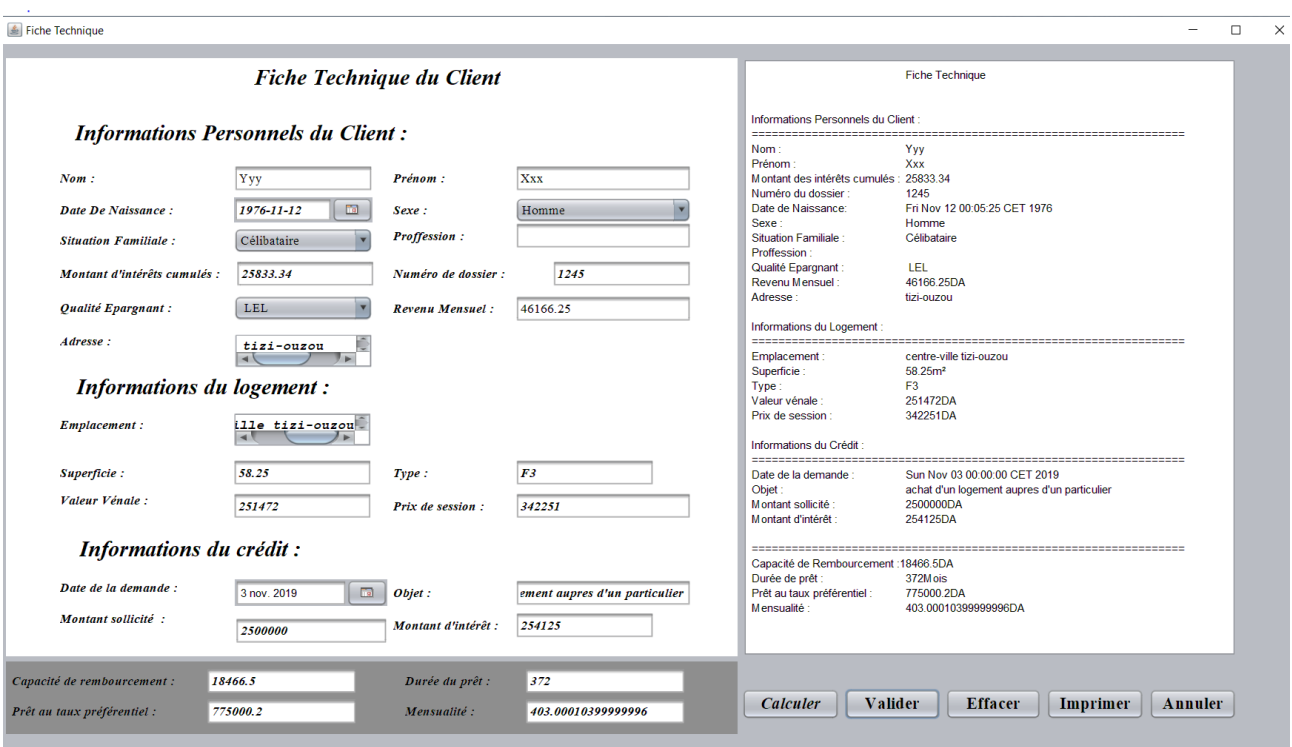

**Figure21 : Fiche technique après validation.**

Fiche Technique du client après validation et cliquer sur valider :

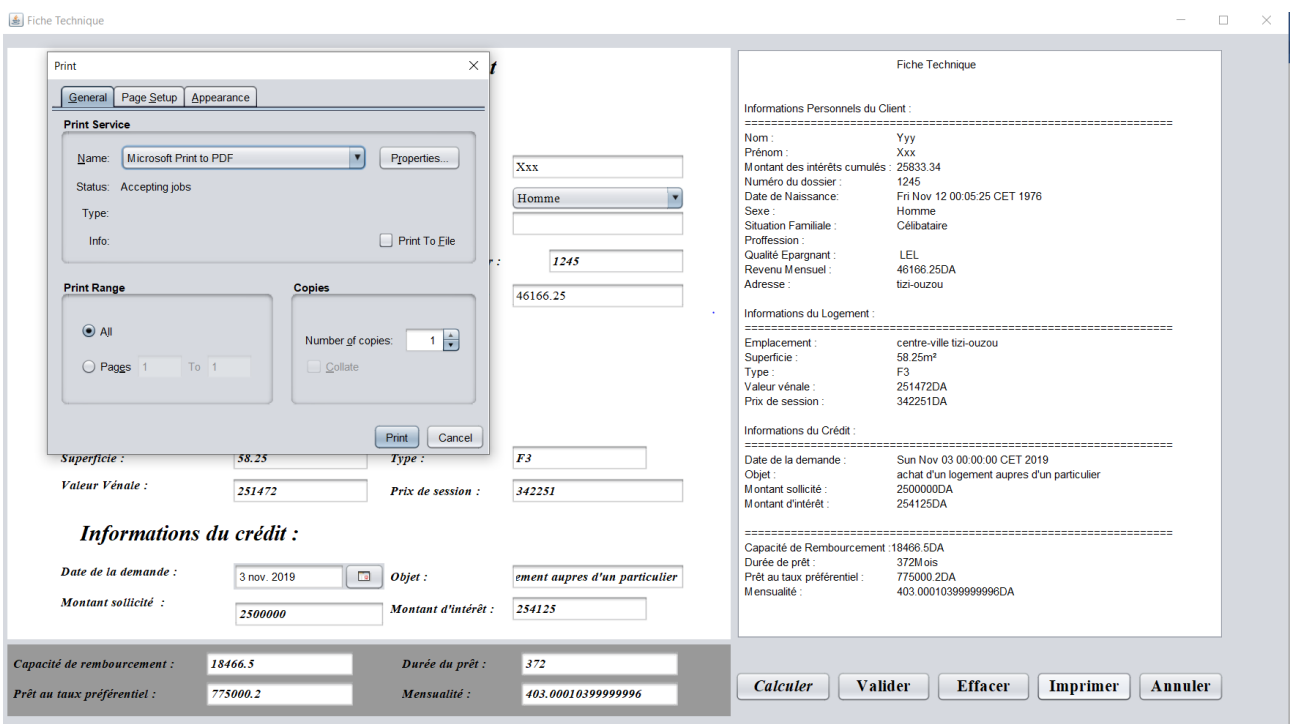

**Figure 22: Fiche technique après clique sur imprimer.**

Fiche Technique du client final à imprimer :

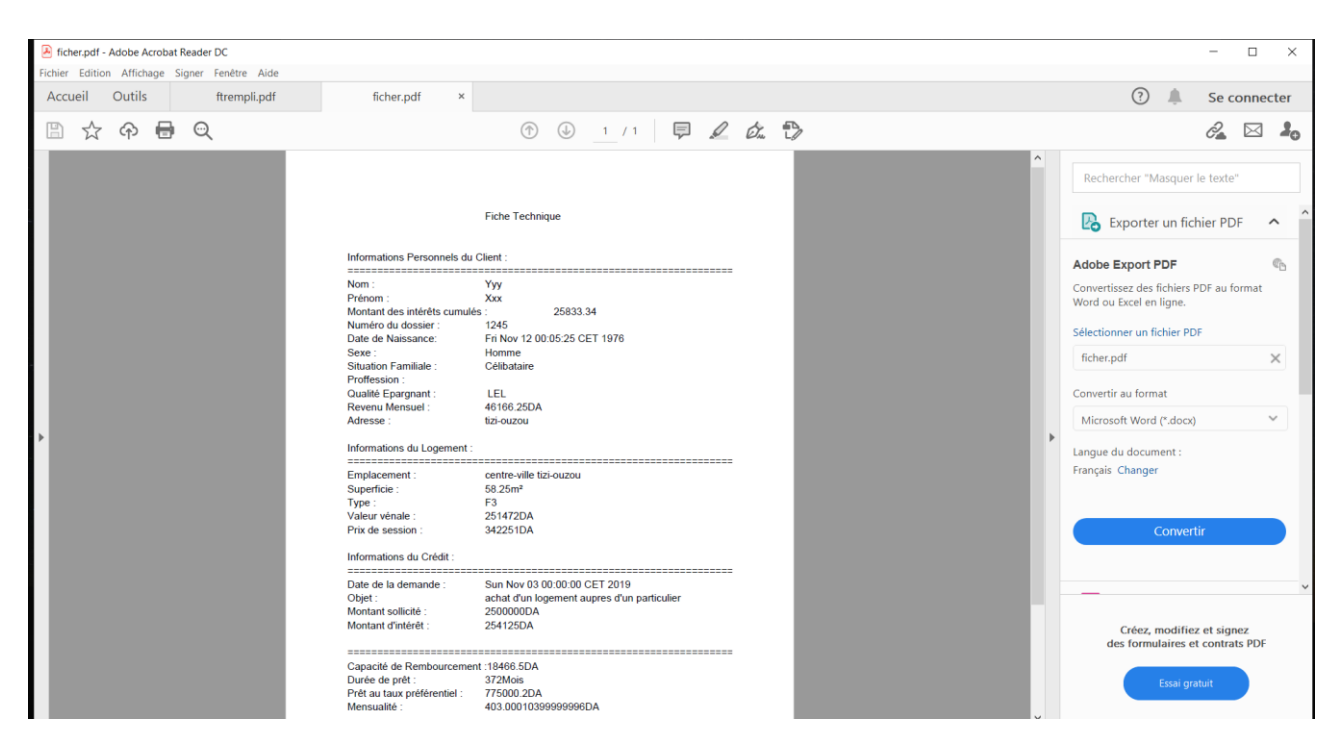

**Figure 23 : Fiche technique aperçue en PDF**

#### **3 Conclusion :**

Dans ce chapitre nous avons présenté en premier lieu l'environnement d'exécution et de programmation de l'application, ensuite nous sommes passées à la présentation de la base de données et pour terminer nous avons présenté quelques interfaces de notre application.

# **Conclusion Générale**

# **Conclusion Générale**

Ce mémoire avait pour ambitions, la contribution à la conception et la réalisation d'un Système d'information pour le traitement des dossiers de crédits immobiliers.

Il a fallu dans un premier lieu de se rendre à la CNEP dans le but :

- D'acquérir des connaissances dans le domaine des finances et de banque en général puit plus précisément domaine des crédits immobiliers au niveau de département financement. Malgré les circonstances et la conjoncture que vis le pays (Covid-19) qui nous ont réduit la durée de notre stage.
- De voir de près la circulation de l'information et les moyens utilisés pour véhiculer ces informations.
- D'analyser les insuffisances du système existant.
- De proposer des suggestions aux critiques soulevés.

L'étude et le développement de notre projet informatique nous a permet :

- De se familiariser avec le travail au sein d'une banque.
- D'acquérir des connaissances supplémentaires sur le langage de modélisation UML et le langage de programmation JAVA.

Cependant, les améliorations et les compléments que nous voyons en perspectives :

- Ajouter la fonctionnalité de suivi au traitement du crédit.
- Application pour la gestion des différents types de crédit.

# **Références Bibliographiques**

# **Références Bibliographiques**

[1] : M.N.BICABA , «Initiation à la banque» , Ed L'Harmattan , Paris 2017 , p 9 .

[2] : L.G.BELVIDI, «Traitement d'un dossier de crédit d'exploitation», Université d'Oran ,2010-2011,p16.

[3] : L.G.BELVIDI, «Traitement d'un dossier de crédit d'exploitation», Université d'Oran ,2010-2011,p18.

[4] : L.OUALI DJ.RABEHI, «La mobilisation de l'épargne par les banques», UMMTO, 2014-2015,p76.

[5] : S.BOUKHEZZAR N.BENBAKIR, « Etude du processus de l'octroi d'un crédit d'investissement »,UAMB,2016-2017,p59.

[6] : M.A , « Etude analytique d'un financement bancaire crédit d'investissement »,UMMTO,2008-2009,p12.

[7] :<https://www.lkeria.com/credit-immobilier-Algerie.php>

[8] : Manuel de procédure crédit hypothécaire aux particulières (document interne à la CNEP).

[9] :H.AMARI , D.CHERIEF « Conception et Réalisation d'un Système D'Information pour la gestion de stock à la CNEP-Banque »,UMMTO,2013- 2014,p41.

[10] [:https://sites.google.com/site/coursdinformatiqueenligne/cours/merise/modele](https://sites.google.com/site/coursdinformatiqueenligne/cours/merise/modele-organisationnel-de-traitements)[organisationnel-de-traitements](https://sites.google.com/site/coursdinformatiqueenligne/cours/merise/modele-organisationnel-de-traitements)

[https://www.scholarvox.com/catalog/search/searchterm/la%20banque:fonctionnemen](https://www.scholarvox.com/catalog/search/searchterm/la%20banque:fonctionnement%20et%20stratégies?searchtype=all) [t%20et%20stratégies?searchtype=all](https://www.scholarvox.com/catalog/search/searchterm/la%20banque:fonctionnement%20et%20stratégies?searchtype=all)

[https://app.diagrams.net](https://app.diagrams.net/)

[https://dl.ummto.dz](https://dl.ummto.dz/)

https://www.cnepbanque.dz
## **Liste des Figures**

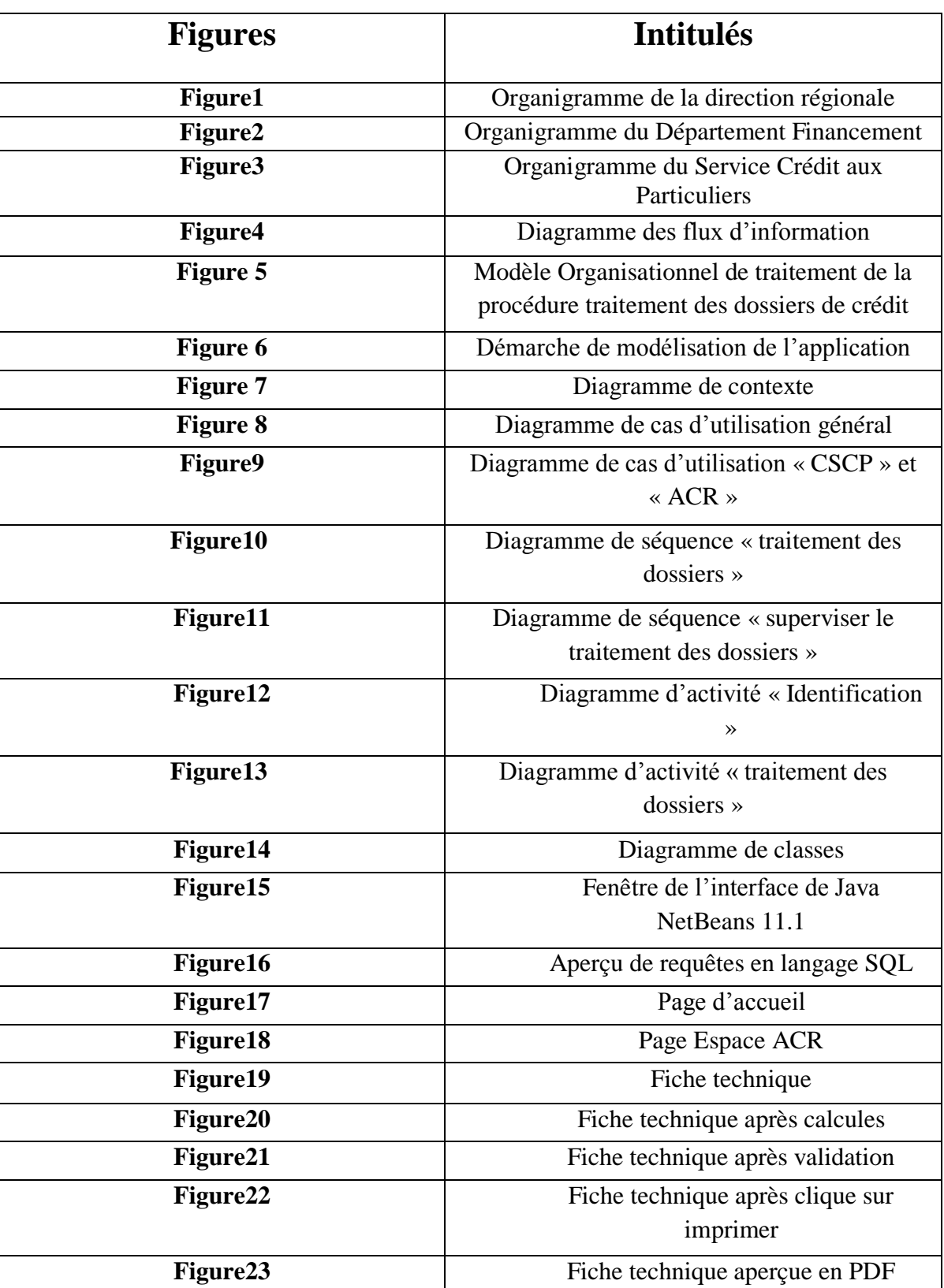

## **Listes des figures**